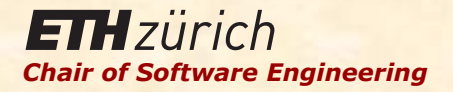

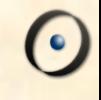

# Einführung in die Programmierung

Prof. Dr. Bertrand Meyer

Lektion 15: Topologisches Sortieren

Teil 1: Problemstellung und mathematische Basis Teil 2: Algorithmus und Implementation

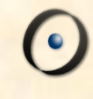

### Teil1: Problemstellung und mathematische Basis

Teil2: Software implementierung

# Aus einer gegebenen partiellen Ordnung

eine kompatible totale Ordnung produzieren

#### Un diner en famille.

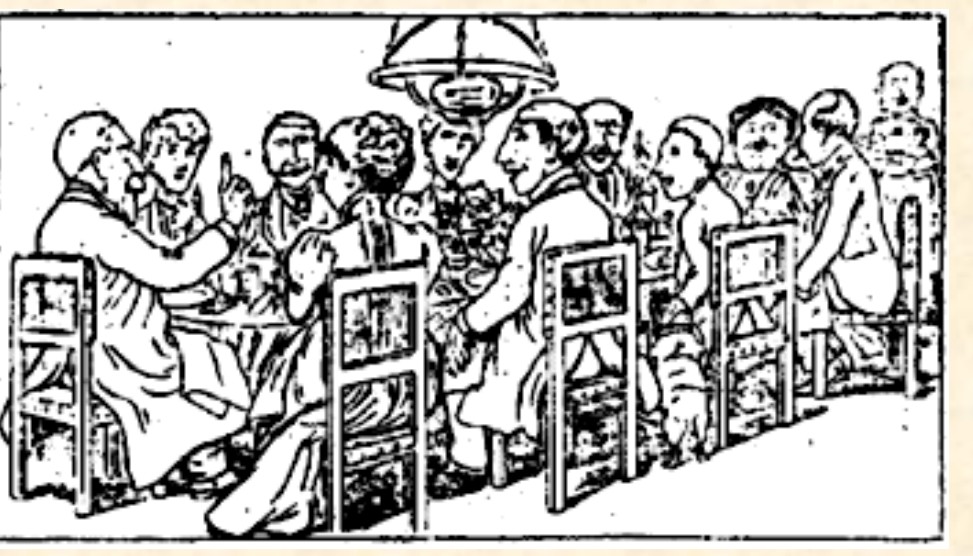

*by Caran d'Ache*

- Surtout ! ne parlons pas de l'affaire Dreyfus!

 $\boldsymbol{\Theta}$ 

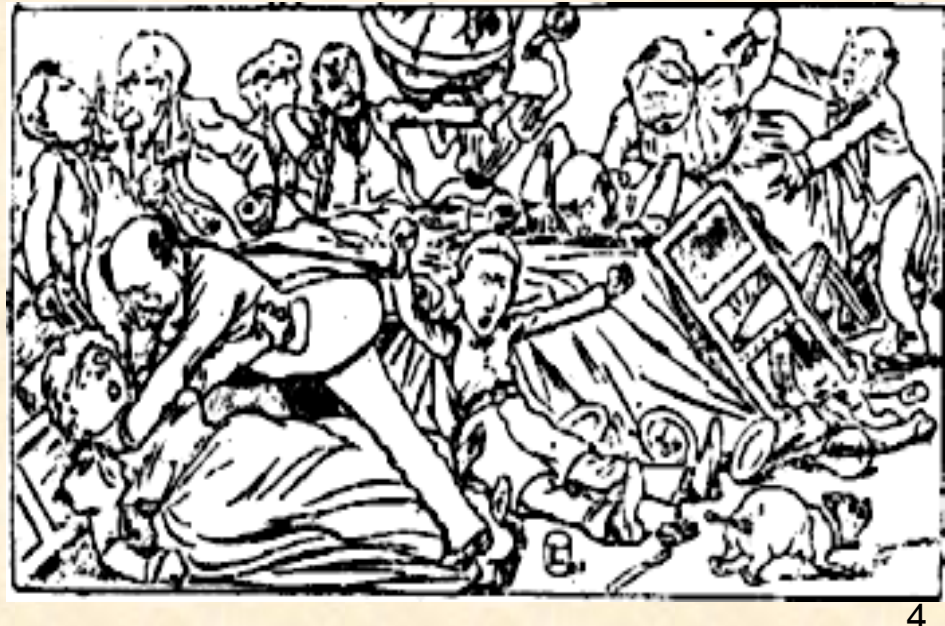

... Ils en ont parlé ...

#### Die Problemstellung

Partielle Ordnung: Ordnungsbedingungen zwischen Elementen einer Menge, z.B.

- **► "Das Abwaschen kommt vor der politischen Diskussion"**
- **► "Die Wanderung auf den Üetliberg kommt vor dem Essen"**
- **► "Das Medikament muss vor dem Essen eingenommen werden"**
- Ø "Das Essen kommt *vor* dem Abwaschen"

Totale Ordnung: Eine Sequenz, die alle Elemente der Menge beinhaltet

Kompatibel: Die Sequenz berücksichtigt alle Ordnungsbedingungen

- ▶ Üetliberg, Medikament, Essen, Abwaschen, Politik : OK
- ▶ Medikament, Üetliberg, Essen, Abwaschen, Politik : OK
- **►** Politik, Medikament, Essen, Abwaschen, Üetliberg : not OK

Aus einer gegebenen partiellen Ordnung eine kompatible totale Ordnung produzieren

#### Warum dieses Beispiel wichtig ist

- » Häufiges Problem, präsent in vielen verschiedenen Gebieten
- $\triangleright$  Interessanter, nicht trivialer (aber auch nicht zu komplizierter) Algorithmus
- **Erläutert die Techniken von Algorithmen, Datenstrukturen,** Komplexität und anderen Themen der letzten Lektion
- $\triangleright$  Erklärt Techniken des Software-Engineerings
- $\triangleright$  Beschreibt wichtige mathematische Konzepte: binäre Relationen und im Speziellen Ordnungsrelationen
- $\triangleright$  Es ist einfach schön!

Heute: Problemstellung und mathematische Basis Nächstes Mal: Algorithmus und Konzept im Detail

#### Topologisches Sortieren: Anwendungsbeispiele

 $\triangleright$  "Erzeuge aus einem Wörterbuch eine Liste von Definitionen ("Glossar"), so dass kein Wort vor seiner Definition steht"

 $\triangleright$  Erstellung eines kompletten Zeitablaufs für die Ausführung von Aufgaben mit Ordnungsbedingungen (Häufige Anwendung: "Scheduling" von Unterhaltsarbeiten in der Industrie, oft mit tausenden von Einschränkungen)

 $\triangleright$  Eine neue Version einer Klasse mit neuer Reihenfolge der Features generieren, so dass kein Feature ein anderes, vor ihm deklariertes aufruft

Ein **Lehrer** ist eine Person, die *Studenten* lehrt

**Ein Student ist eine Person, die in einer Universität studiert** 

Eine Universität ist eine Lehr- und Forschungsinstitution

#### Topologisches Sortieren: Anwendungsbeispiele

 $\triangleright$  "Erzeuge aus einem Wörterbuch eine Liste von Definitionen ("Glossar"), so dass kein Wort vor seiner Definition steht"

 $\triangleright$  Erstellung eines kompletten Zeitablaufs für die Ausführung von Aufgaben mit Ordnungsbedingungen (Häufige Anwendung: "Scheduling" von Unterhaltsarbeiten in der Industrie, oft mit tausenden von Einschränkungen)

 $\triangleright$  Eine neue Version einer Klasse mit neuer Reihenfolge der Features generieren, so dass kein Feature ein anderes, vor ihm deklariertes aufruft

#### Rechtecke mit Überlappungsauflagen

Bedingungen: [B, A], [D, A], [A, C], [B, D], [D, C]

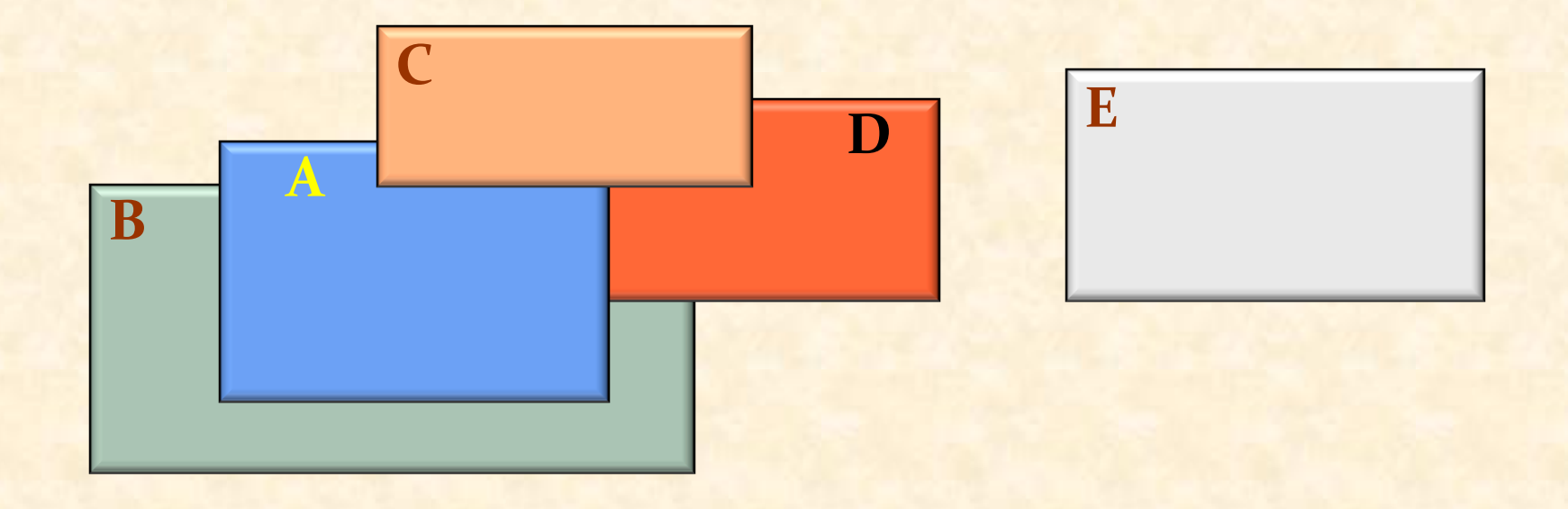

Rechtecke mit Überlappungsauflagen darstellen

Bedingungen: [B, A], [D, A], [A, C], [B, D], [D, C] Mögliche Reihenfolge der Anzeige:

**B D E A C**

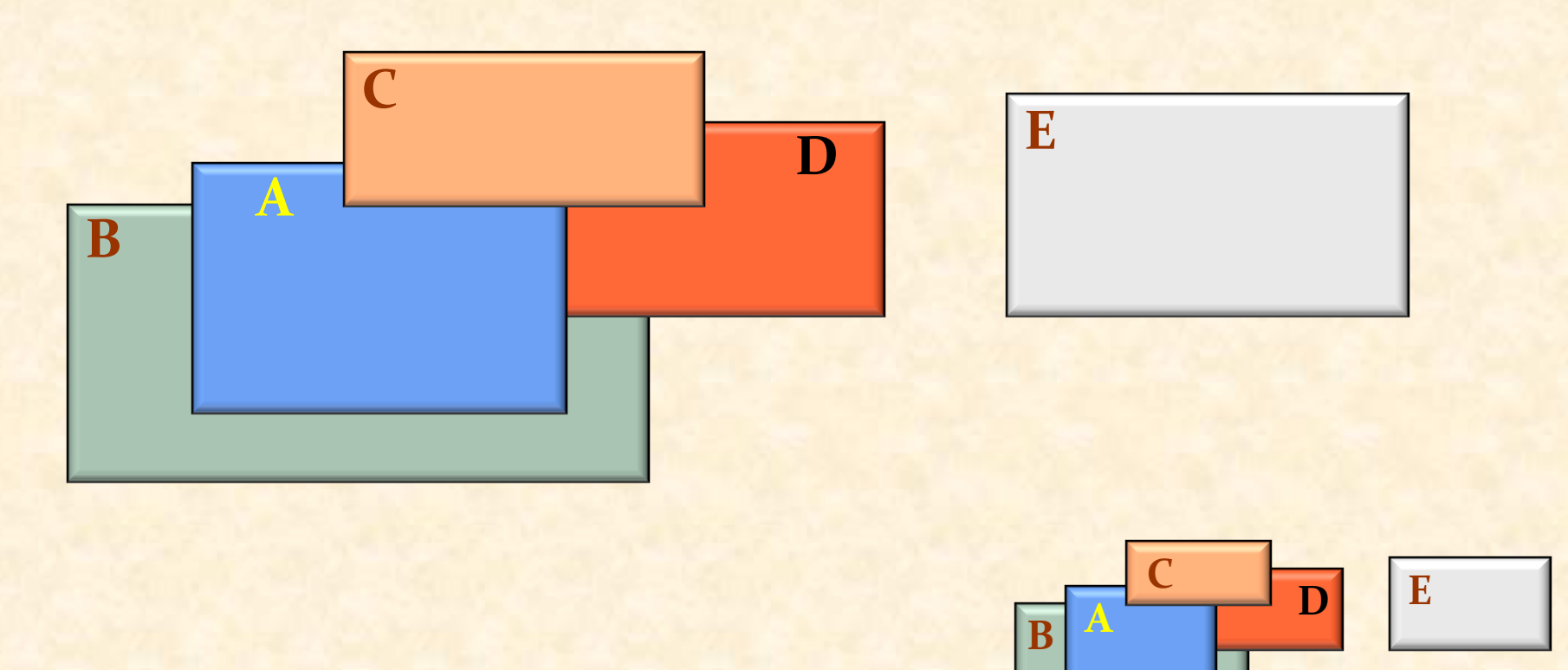

#### Ein Beispiel in EiffelStudio

Um *x*.*f* mit dynamischem Binden zu implementieren, brauchen wir eine Tabelle der Routinen

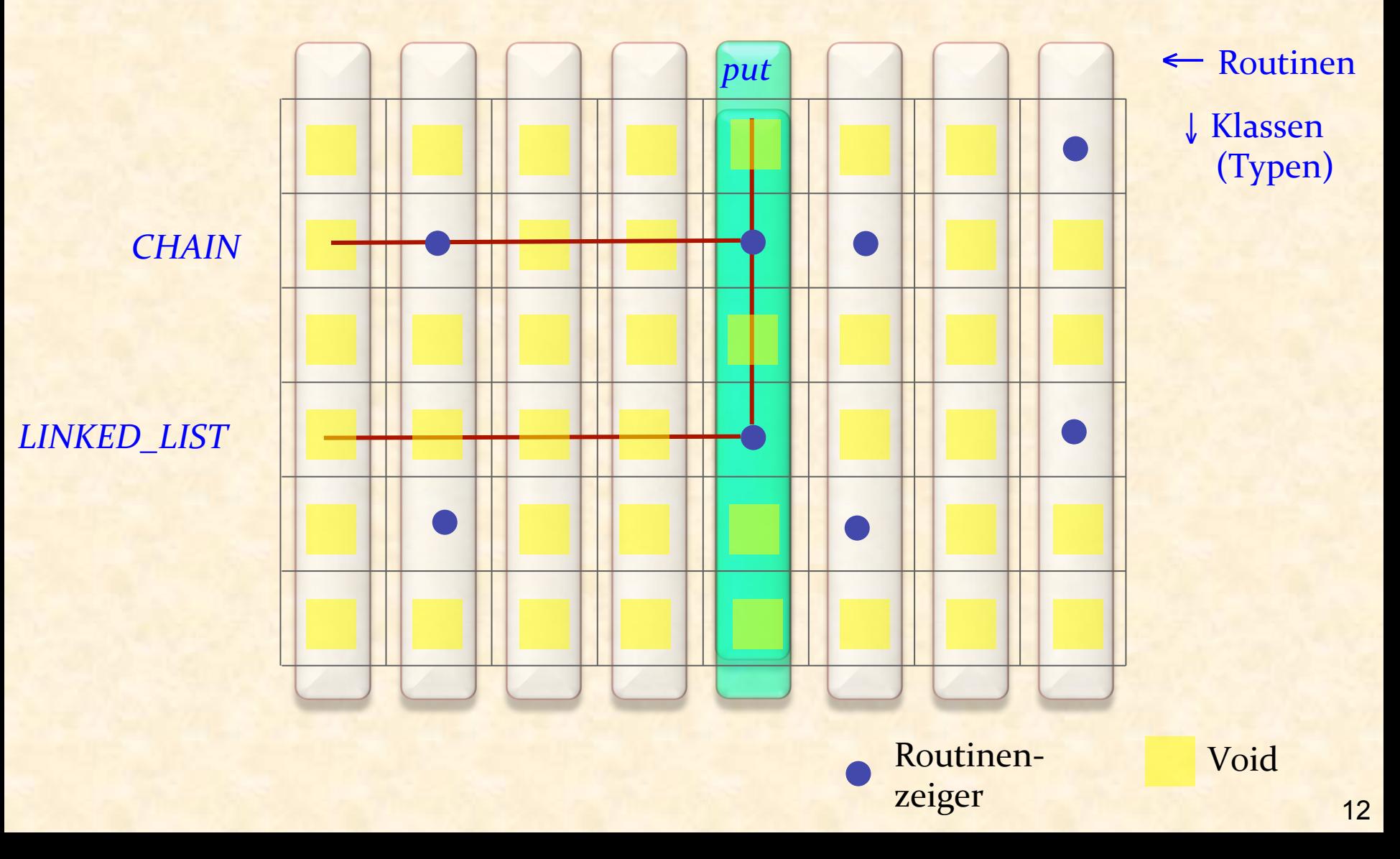

## Eine Übung!

Finden Sie im EiffelStudio-Quellcode die Namen der Datenstrukturen, die die Tabelle oder Tabellen der vorhergehenden Folie darstellen

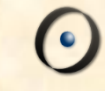

#### Die Problemstellung

Aus einer gegebenen partiellen Ordnung eine kompatible totale Ordnung produzieren

Partielle Ordnung: Ordnungsbedingung zwischen Elementen einer Menge, z.B.

- **► "Das Abwaschen kommt vor der politischen Diskussion"**
- **► "Die Wanderung auf den Üetliberg kommt vor dem Essen"**
- **► "Das Medikament muss vor dem Essen eingenommen werden"**
- Ø "Das Essen kommt *vor* dem Abwaschen"

Totale Ordnung: Eine Sequenz, die alle Elemente der Menge beinhaltet Kompatibel: Die Sequenz berücksichtigt alle Ordnungsbedingungen

- ▶ Üetliberg, Medikament, Essen, Abwaschen, Politik : OK
- ▶ Medikament, Üetliberg, Essen, Abwaschen, Politik : OK
- ▶ Politik, Medikament, Essen, Abwaschen, Üetliberg : not OK

#### Als Graph dargestellt

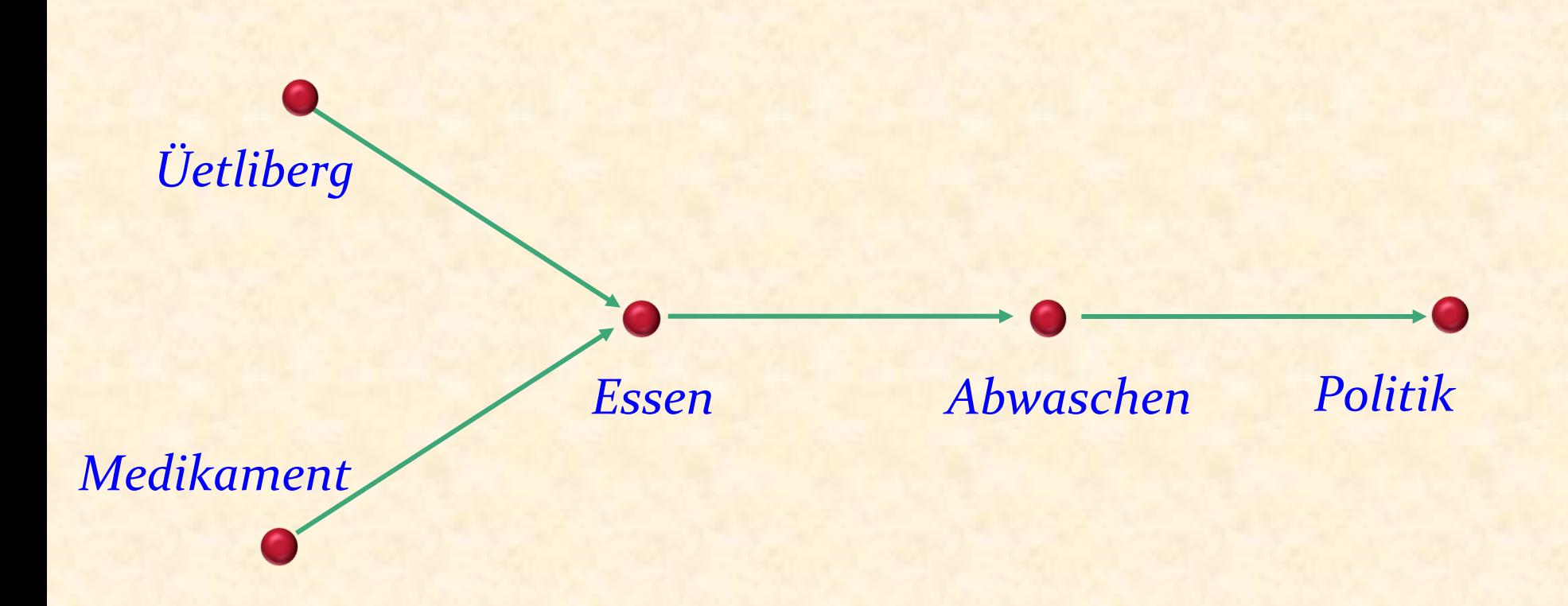

"Das Abwaschen kommt vor der politischen Diskussion" "Die Wanderung auf den Üetliberg kommt vor dem Essen" "Das Medikament muss vor dem Essen eingenommen werden" "Das Essen kommt *vor* dem Abwaschen" 

#### Manchmal gibt es keine Lösung

- Ø *"Die Einführung der Rekursion erfordert, dass die Studenten Stapel kennen"*
- Ø *"Abstrakte Datentypen müssen vor Stapel behandelt werden"*
- Ø *"Abstrakte Datentypen beruhen auf Rekursion"*

Die Bedingungen erzeugen einen **Zyklus** (Kreis)

Ein **Lehrer** ist eine Person, die *Studenten* lehrt

**Ein Student ist eine Person, die in einer Universität studiert** 

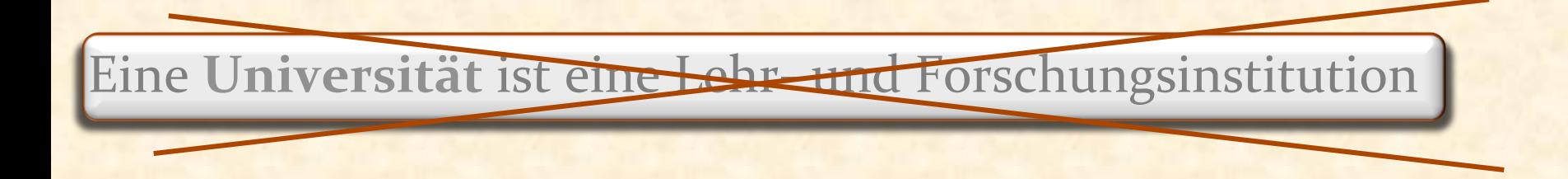

Eine Universität ist eine Institution, in der Lehrer *Studenten* lehren

#### Allgemeine Struktur (1)

Gegeben: 

Ein Typ *G* 

**Eine Menge von** Elementen vom Typ *G* 

**Eine Menge von** Bedingungen zwischen diesen Elementen

#### Benötigt:

Eine Aufzählung der Elemente in einer zu den Bedingungen kompatiblen Ordnung **class** *ANORDENBAR* [*G*] **feature**

*elemente* : *LIST* [*G* ]

*bedingungen* : *LIST* [*TUPLE* [*G, G* ]]

*topsort* : *LIST* [*G* ] 

-- Alle *elemente*, in einer Ordnung, -- die bedingungen erfüllt.

**ensure** 

 ... 

**end**

 *kompatibel* (**Result**, *bedingungen*)

#### Ein wenig mathematischer Hintergrund...

 $\overline{\odot}$ 

#### Binäre Relationen auf einer Menge

Eine Eigenschaft zwischen zwei Elementen der Menge, die entweder erfüllt oder nicht erfüllt ist.

Beispielrelationen auf einer Menge von Personen *PERSON* :

- *P* Mutter : a Mutter *b* ist erfüllt genau dann, wenn *a* die Mutter von *b* ist
- <sup>Ø</sup> *Vater* :
- $\triangleright$  Kind :
- <sup>Ø</sup> *Schwester* :
- <sup>Ø</sup> *Geschwister* :

Bemerkung: Relationen werden in grün dargestellt.

Notation: *a r b*, um auszudrücken, dass *r* für *a* und *b* gilt.

Die Menge: *Aufgaben* = {*Politik*, *Essen*, *Medikament*, *Abwaschen*, *Üetliberg*} 

Die einschränkende Relation: *Abwaschen vor Politik Üetliberg vor Essen* **Medikament vor** *Essen Essen vor Abwaschen* 

> "Das Abwaschen kommt vor der politischen Diskussion" "Die Wanderung auf den Üetliberg kommt vor dem Essen" "Das Medikament muss vor dem Essen eingenommen werden" "Das Essen kommt *vor* dem Abwaschen"

#### Einige spezielle Relationen auf einer Menge X

**universal** [*X* ]: ist für jedes Paar von Elementen in *X* erfüllt

**id** [*X* ]: ist für jedes Element in *X* und sich selbst erfüllt

**empty**  $[X]$ : ist für kein Paar von Elementen in X erfüllt

 $\bullet$ )

#### Relationen: präzisere mathematische Betrachtung

Wir betrachten eine Relation *r* auf einer Menge *P* als:

Eine **Menge von Paaren** aus *P* x *P*,

die alle Paare  $[x, y]$  enthält, so dass *x r*<sub>y</sub>

Kartesisches Produkt

Dann heisst *x r y* nichts anderes als  $[x, y] \in r$ 

Siehe Beispiele auf der nächsten Folie

#### Eine Relation ist eine Menge: Beispiele

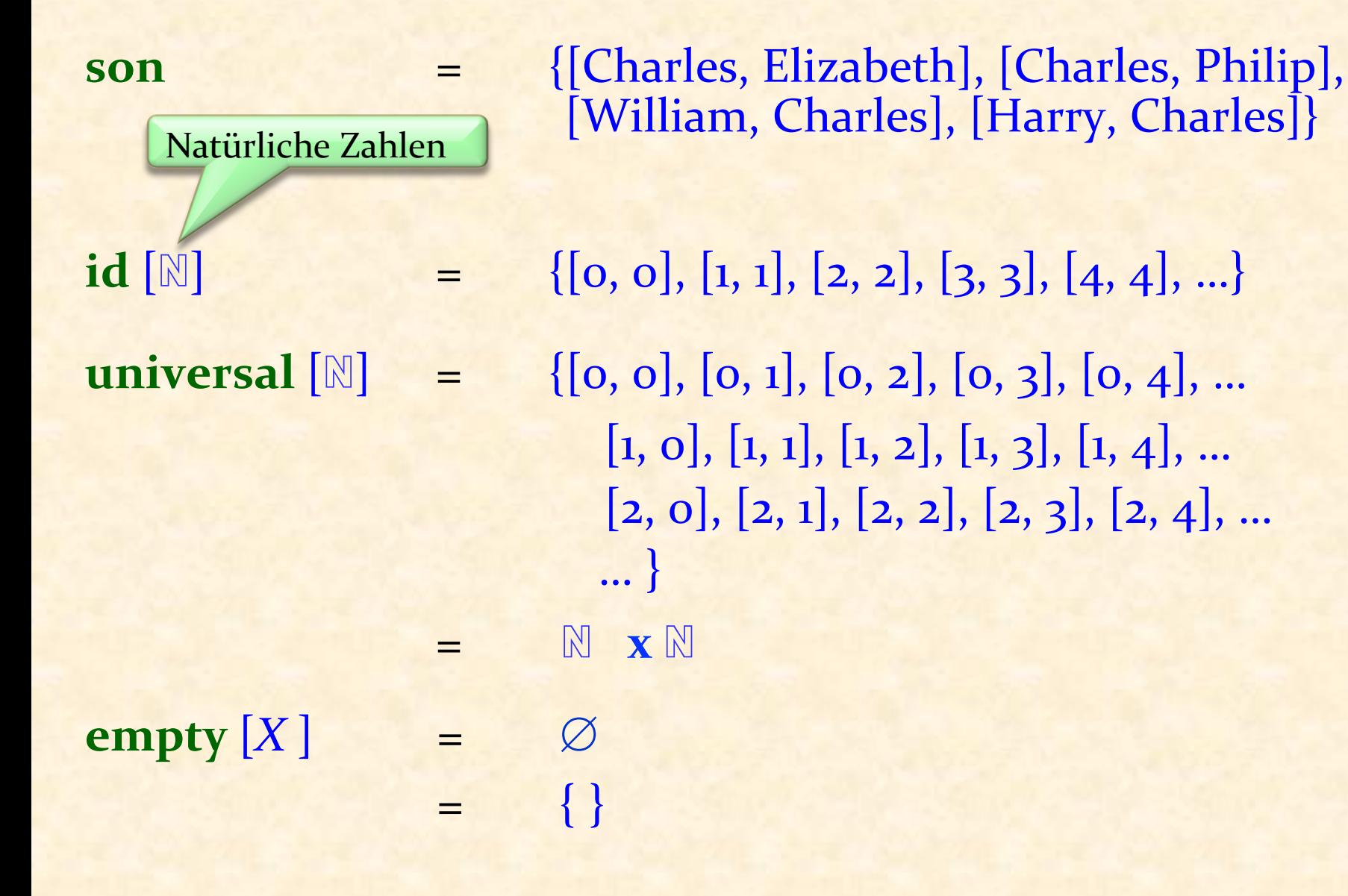

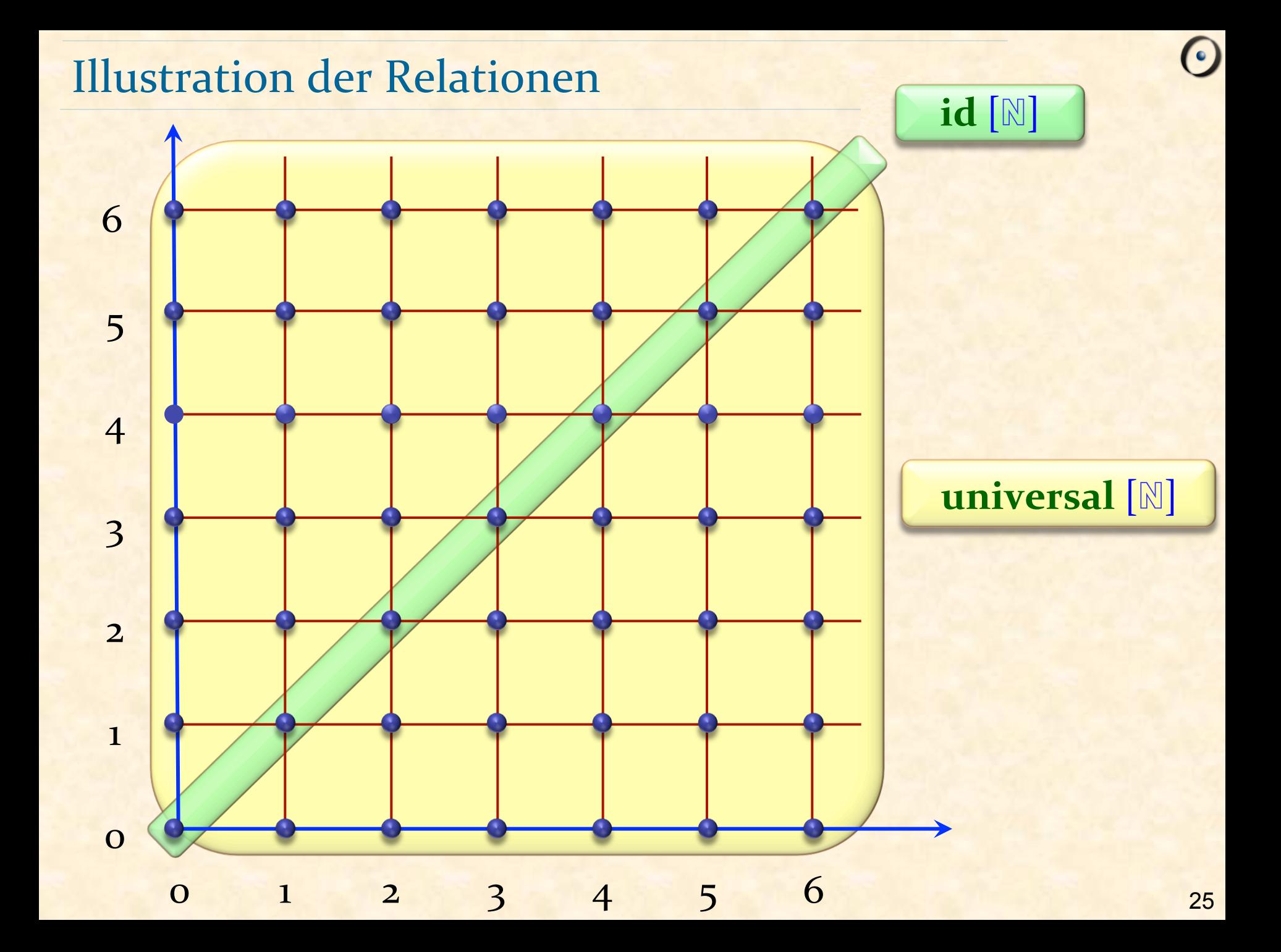

"Das Abwaschen kommt vor der politischen Diskussion" "Die Wanderung auf den Üetliberg kommt vor dem Essen" "Das Medikament muss vor dem Essen eingenommen werden" "Das Essen kommt *vor* dem Abwaschen" 

## Unsere Menge:

*elemente* = {*Politik*, *Essen*, *Medikament*, *Abwaschen*, *Üetliberg*} 

#### Die einschränkende Relation:

*vor* = {[*Abwaschen, Politik*], [*Üetliberg, Essen*], [*Medikament, Essen*], [*Essen, Abwaschen*]}

#### Als Graph dargestellt

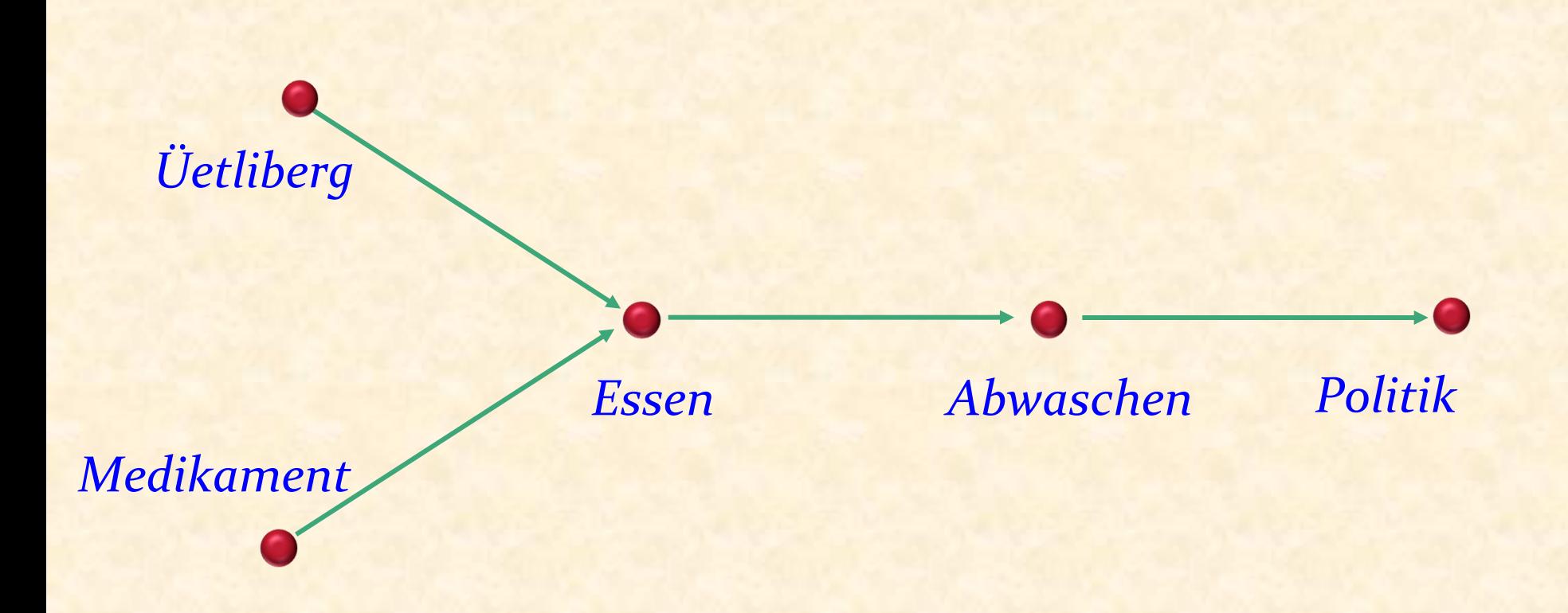

"Das Abwaschen kommt vor der politischen Diskussion" "Die Wanderung auf den Üetliberg kommt vor dem Essen" "Das Medikament muss vor dem Essen eingenommen werden" "Das Essen kommt *vor* dem Abwaschen" 

#### Einfache Operationen auf eine Menge

Konvention: Sie sind ihr eigenes Geschwister. 

- Gatte = Ehefrau U Ehemann
- *Geschwister*  = *Schwester* ∪*Bruder* ∪**id** [*Person*]
- **Schwester** ⊆ Geschwister
- *Vater* ⊆ *Vorfahre*
- **universal**  $[X] = X \times X$ **empty**  $[X] = \emptyset$

Falls r und s Relationen sind, ist deren **Zusammensetzung**  $r ; s$ die Relation t, so dass

a t c

dann und genau dann gilt, wenn ein Element b existiert, so dass 

ar<sub>b</sub>∧bsc

Besondere Fälle: Potenzen

 $r^1 = r$  $r^2 = r : r$  $r^3 = r^2$ ;  $r = r$ ;  $r$ ; r

usw.

(Auf einer Menge *X*. Alle Definitionen müssen für jedes Element von *X* erfüllt sein.) 

Total\*:  $(a \neq b) \Rightarrow ((a \r b) \vee (b \r a))$ Reflexiv: *a aa* Irreflexiv: **not**  $(a r a)$ Symmetrisch:  $a r b \Rightarrow b r a$ Antisymmetrisch:  $(a \, r \, b) \land (b \, r \, a) \Rightarrow a = b$ Asymmetrisch: **not**  $((a \r{r}b) \land (b \r{r}a))$ Transitiv:  $(a \r{r}b) \land (b \r{r}c) \Rightarrow a \r{r}c$ 

> \*Die Definition von "total" ist spezifisch für diese Diskussion (es gibt dafür keine Standarddefinition). Die restlichen Begriffe sind standardisiert.

#### Beispiele (auf einer Menge von Personen)

Geschwister *Schwester* irreflexiv

Total:  $(a \neq b) \Rightarrow (a \r b) \vee (b \r a)$ Reflexiv: *a r a* Irreflexiv: **not**  $(a \underline{r}a)$ Symmetrisch:  $a \rightharpoonup b \Rightarrow b \rightharpoonup a$ Reflexiv, symmetrisch, transitiv *Familienoberhaupt* reflexiv, antisymmetrisch (*a Familienoberhaupt b* heisst, dass *a* das Oberhaupt von *b*'s Familie ist. Ein Oberhaupt pro Familie.) *Mutter* asymmetrisch, irreflexiv

Antisymmetrisch:  $(a \, r \, b) \land (b \, r \, a) \Rightarrow a = b$ Asymmetrisch: **not**  $((a \underline{r}b) \wedge (b \underline{r}a))$ Transitiv:  $(a \underline{r}b) \wedge (b \underline{r}c) \Rightarrow a \underline{r}c$ 

#### Totale Ordnungsrelation (strikt)

**Eine Relation ist eine** strikte totale Ordnung falls sie folgende Eigenschaften erfüllt:

> $\triangleright$  Total  $\triangleright$ Irreflexiv  $\triangleright$ Transitiv

Total:  $(a \neq b) \Rightarrow (a \underline{r}b) \vee (b \underline{r}a)$ Reflexiv: *a aa* Irreflexiv: **not**  $(a r a)$ Symmetrisch:  $a \rightharpoonup b \Rightarrow b \rightharpoonup a$ Antisymmetrisch:  $(a \r{r}b) \land (b \r{r}a) \Rightarrow a = b$ Asymmetrisch: **not**  $((a \underline{r}b) \land (b \underline{r}a))$ Transitiv:  $(a \mathbf{r} b) \land (b \mathbf{r} c) \Rightarrow a \mathbf{r} c$ 

Beispiel: "kleiner als" < auf natürlichen Zahlen

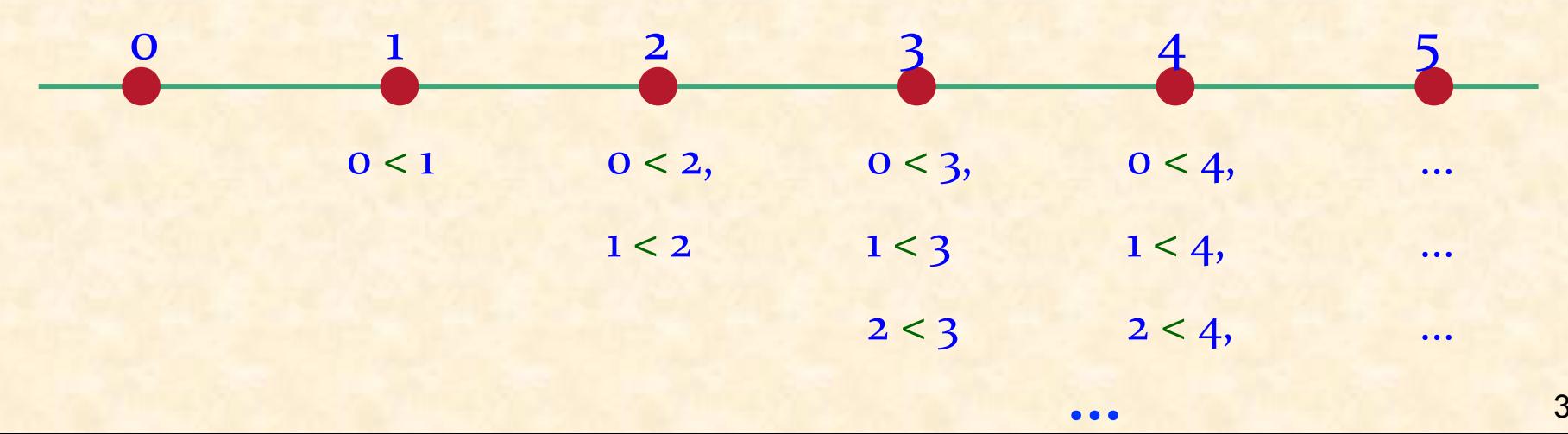

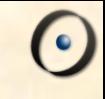

### Eine strikte (totale) Ordnungsrelation ist asymmetrisch

#### Totale Ordnungsrelation (strikt)

Eine Relation ist eine strikte totale Ordnungsrelation, falls sie folgende Eigenschaften erfüllt:

> $\triangleright$  Total  $\triangleright$ Irreflexiv  $\triangleright$  Transitiv

Total:  $(a \neq b) \Rightarrow (a \underline{r} b) \vee (b \underline{r} a)$ Reflexiv: *ar a* Irreflexiv: **not**  $(a r a)$ Symmetrisch:  $a \rightharpoonup b \Rightarrow b \rightharpoonup a$ Antisymmetrisch:  $(a r b) \land (b r a) \Rightarrow a = b$ Asymmetrisch: **not**  $((a r b) \land (b r a))$ Transitiv:  $(a \mathbf{r} b) \land (b \mathbf{r} c) \Rightarrow a \mathbf{r} c$ 

Theorem: Eine strikte (totale) Ordnungsrelation ist asymmetrisch.

#### Totale Ordnungsrelation (*nicht-strikt*)

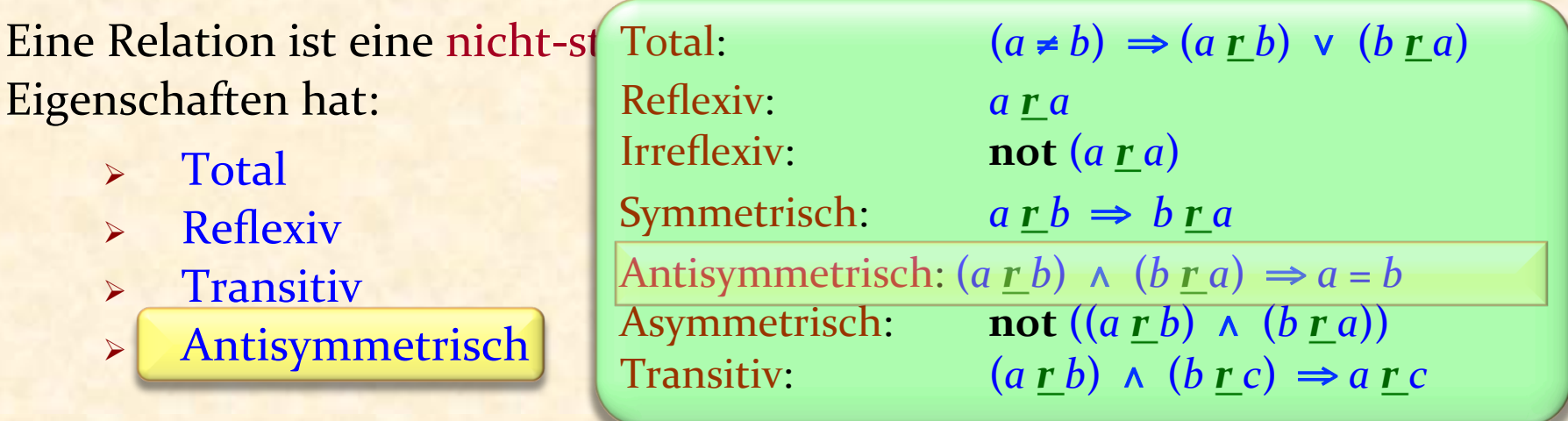

#### Beispiel: "kleiner als oder gleich" ≤ auf natürlichen Zahlen

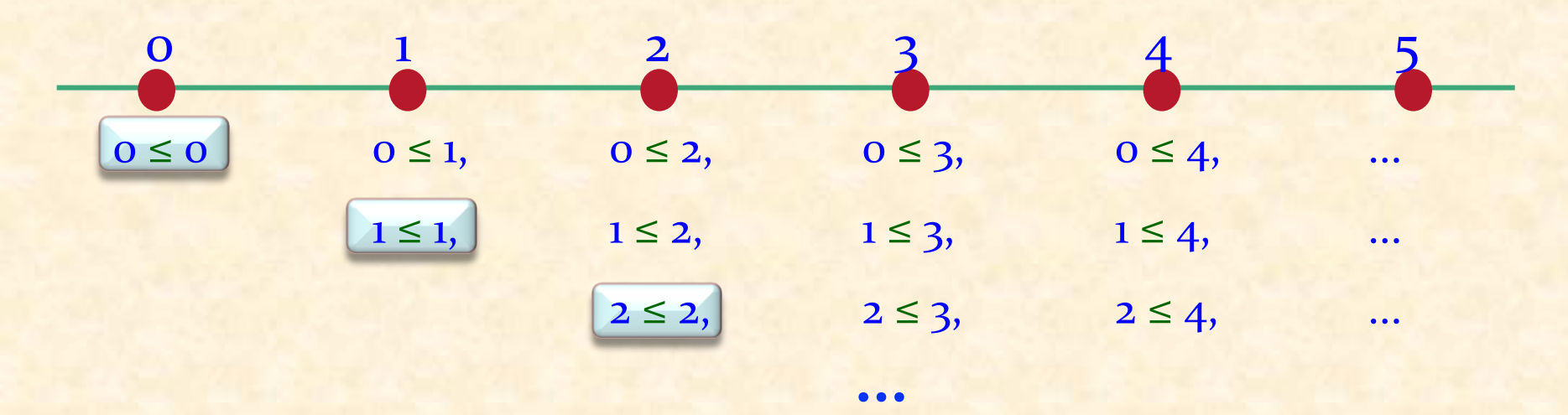

#### Totale Ordnungsrelation (strikt)

Eine Relation ist eine strikte totale Ordnungsrelation, falls sie folgende Eigenschaften erfüllt:

- $\triangleright$  Total
- $\triangleright$  Irreflexiv
- $\triangleright$  Transitiv

Total:  $(a \neq b) \Rightarrow (a \underline{r} b) \vee (b \underline{r} a)$ Reflexiv: *a aa* Irreflexiv: **not**  $(a \underline{r}a)$ Symmetrisch:  $a \, \underline{r} \, \underline{b} \Rightarrow \underline{b} \, \underline{r} \, \underline{a}$ Antisymmetrisch:  $(a \r{r}b) \land (b \r{r}a) \Rightarrow a = b$ Asymmetrisch: **not**  $((a \underline{r}b) \wedge (b \underline{r}a))$ Transitiv:  $(a \mathbf{r} b) \land (b \mathbf{r} c) \Rightarrow a \mathbf{r} c$
#### Partielle Ordnungsrelation (strikt)

Eine Relation ist eine strikte partielle<br>Ordnungsrelation, falls sie folgende<br>Eigenschaften erfüllt:

 $\frac{1}{2}$   $\frac{1}{3}$   $\frac{1}{2}$ 

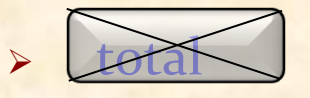

- *irreflexiv*
- $\triangleright$  transitiv

1 

0

*a*

 $[0, 1]$ 

2 

*y* 

 $\left[1, 2\right]$ 

*b*

Total:  $(a \neq b) \Rightarrow (a \underline{r}b) \vee (b \underline{r}a)$ Irreflexiv: **not**  $(a \underline{r}a)$ Symmetrisch:  $a r b \Rightarrow b r a$ Antisymmetrisch:  $(a \r{r}$ *b*)  $\land$   $(b \r{r}$ *a*)  $\Rightarrow$  *a* = *b* Transitiv:  $(a \mathbf{r} b) \wedge (b \mathbf{r} c) \Rightarrow a \mathbf{r} c$ 

*d* Beispiel: Relation zwischen Punkten in einer Ebene:

- *q* falls:  $\bigodot$ 
	- $x_p < x_q$

 $\rightarrow$  *x* 

 $[4, 2]$ 

 $[3, 0]$ 

Eine strikte paotial by Ordnungsrelation ist asymmetrisch

Eine totale Ordnungsrelation ist (auch!) eine partielle **Ordnungsrelation** 

("partiell" heisst eigentlich möglicherweise partiell)

#### Beispiel einer partiellen Ordnung

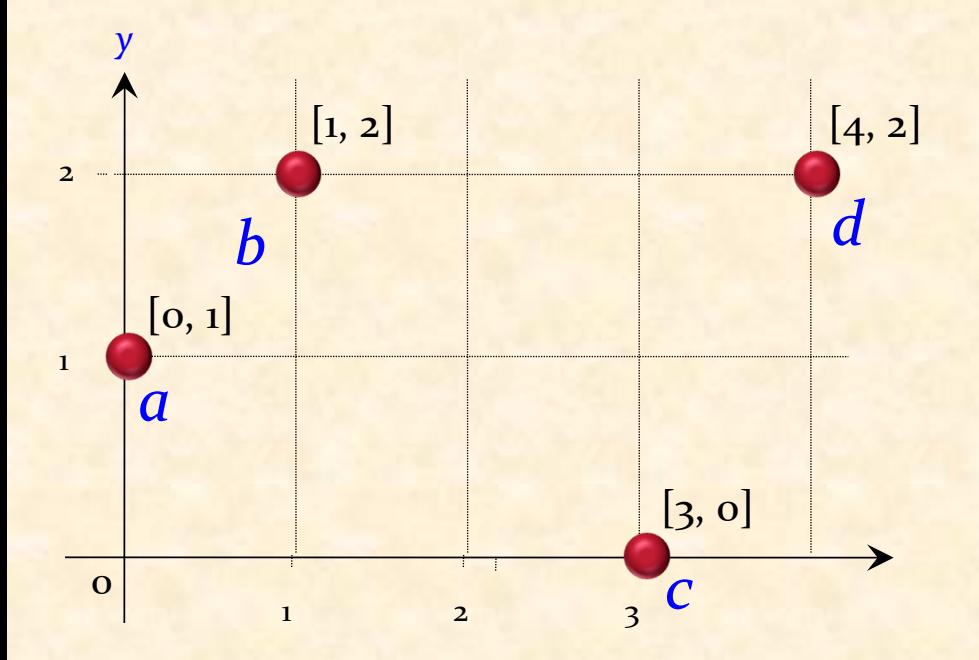

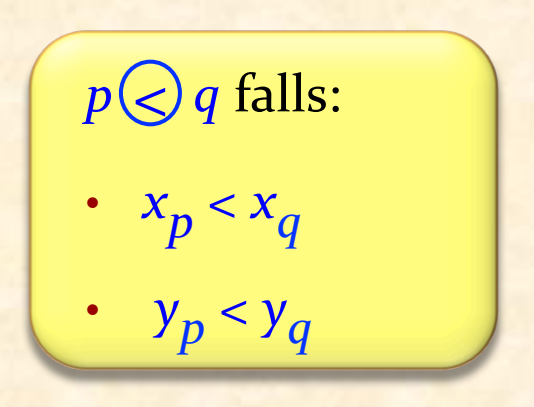

Hier gilt:

 $a \bigotimes b \quad c \bigotimes d$  $a \bigotimes d$ 

Keine Verbindung zwischen *a* und *c*, *b* und *c* :

 $c \bigotimes d$  z.B. Weder  $a \bigotimes c$  noch  $c \bigotimes a$ 

#### Mögliche topologische Sortierungen

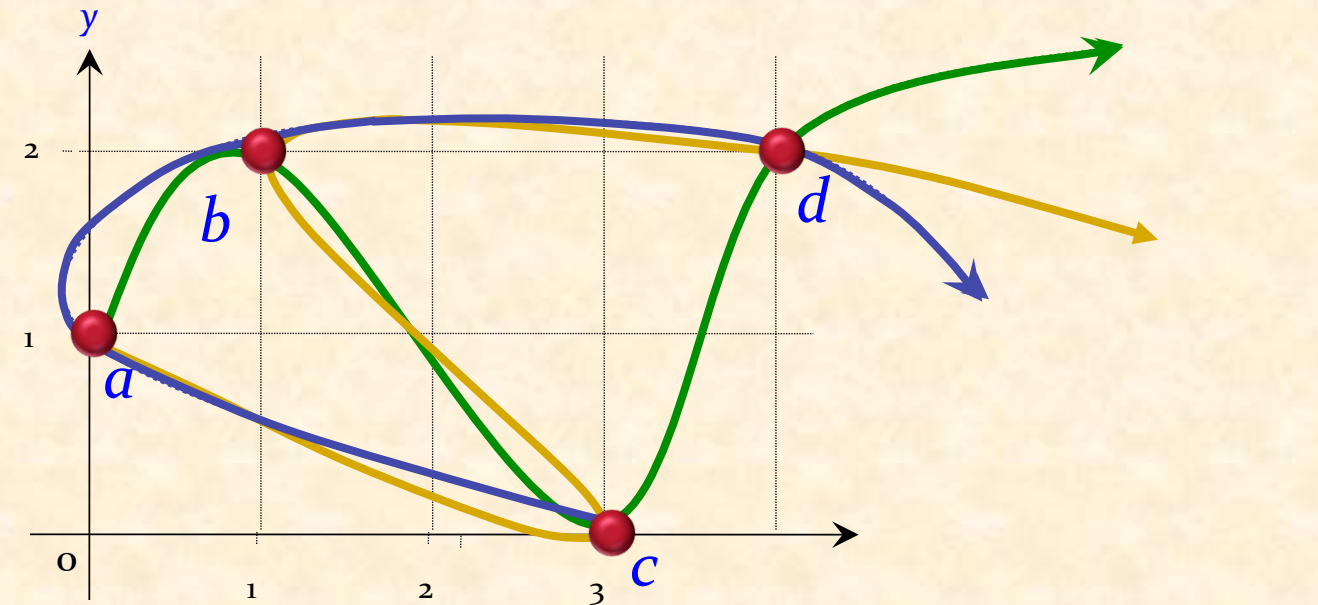

 $a$   $b$   $c$   $d$  $a$   $b$   $d$  $\overline{c}$ a c b d

 $a \bigotimes b \quad c \bigotimes d$ <br>  $a \bigotimes d$ 

 $\bigodot$ 

#### Topologisches Sortieren verstanden

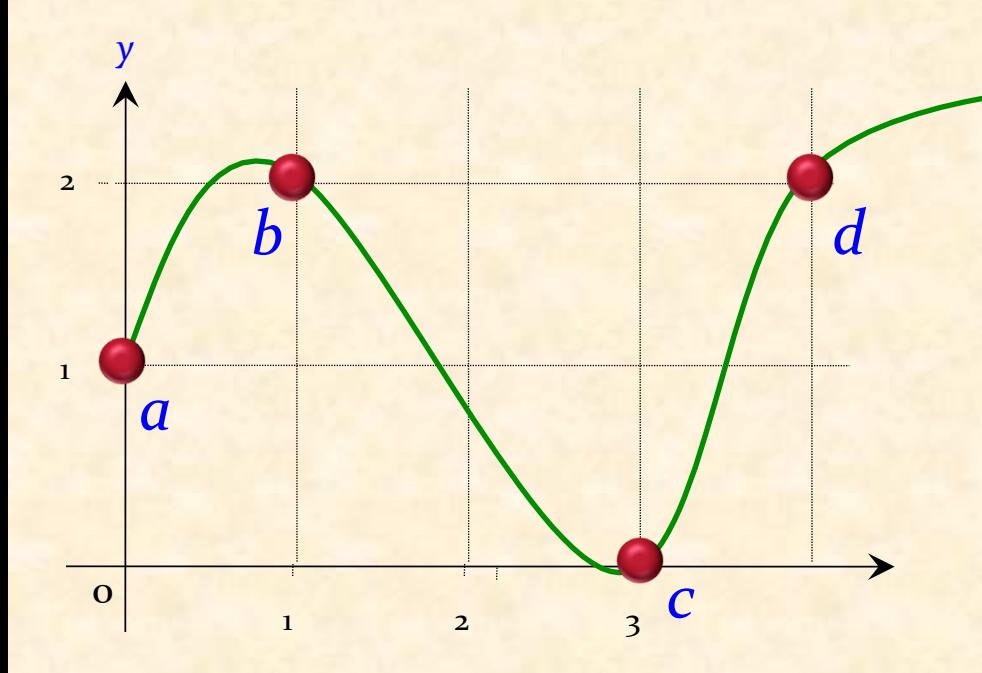

Hier ist die Relation  $\{[a, b], [a, d], [c, d]\}$ Eine Lösung ist: *a*, *b*, *c*, *d*  $\langle \langle \rangle$ 

 $a \bigotimes b \quad c \bigotimes d$  $a \odot d$ 

Wir suchen eine totale Ordnungsrelation *t*, so dass

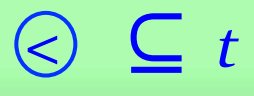

Topologisches Sortieren: Endgültige Problemstellung

Aus einer partiellen Ordnung eine kompatible **totale Ordnung erzeugen** 

wobei: 

Eine partielle Ordnung *p* ist genau dann kompatibel mit einer totalen Ordnung *t*, wenn

$$
\boxed{p \subseteq t}
$$

#### Von Bedingungen zu partiellen Ordnungen

Ist eine durch folgende Menge von Bedingungen definierte **Relation, wie zum Beispiel** 

*bedingungen* =

{[*Abwaschen, Politik*], [*Üetliberg, Essen*], [*Medikament, Essen*], [*Essen, Abwaschen*]}

immer eine partielle Ordnung?

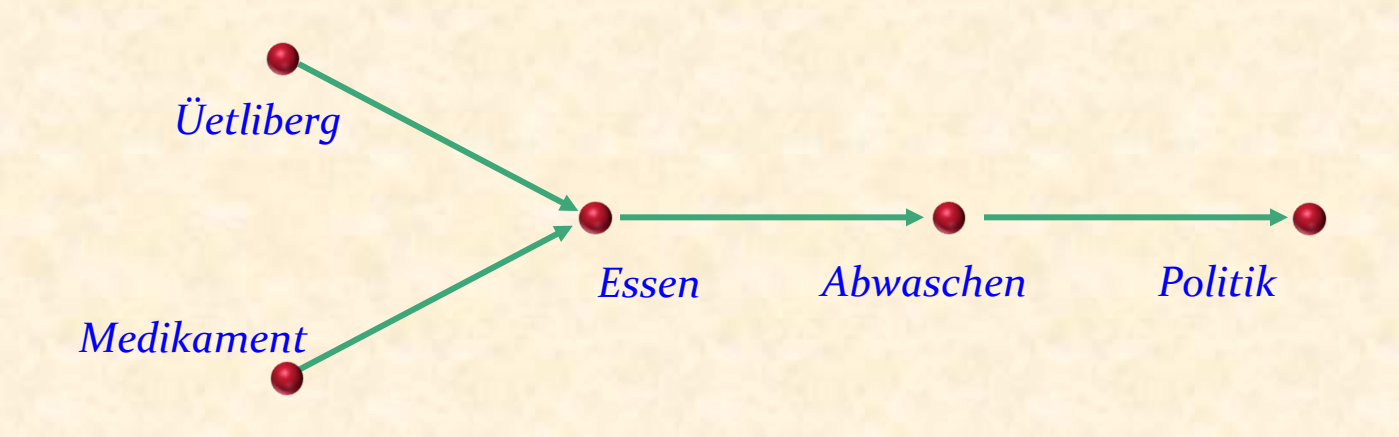

Potenzen und transitive Hülle von Relationen

 $r^{i+1} = r^i$ ; *r* wobei; die Zusammensetzung ist

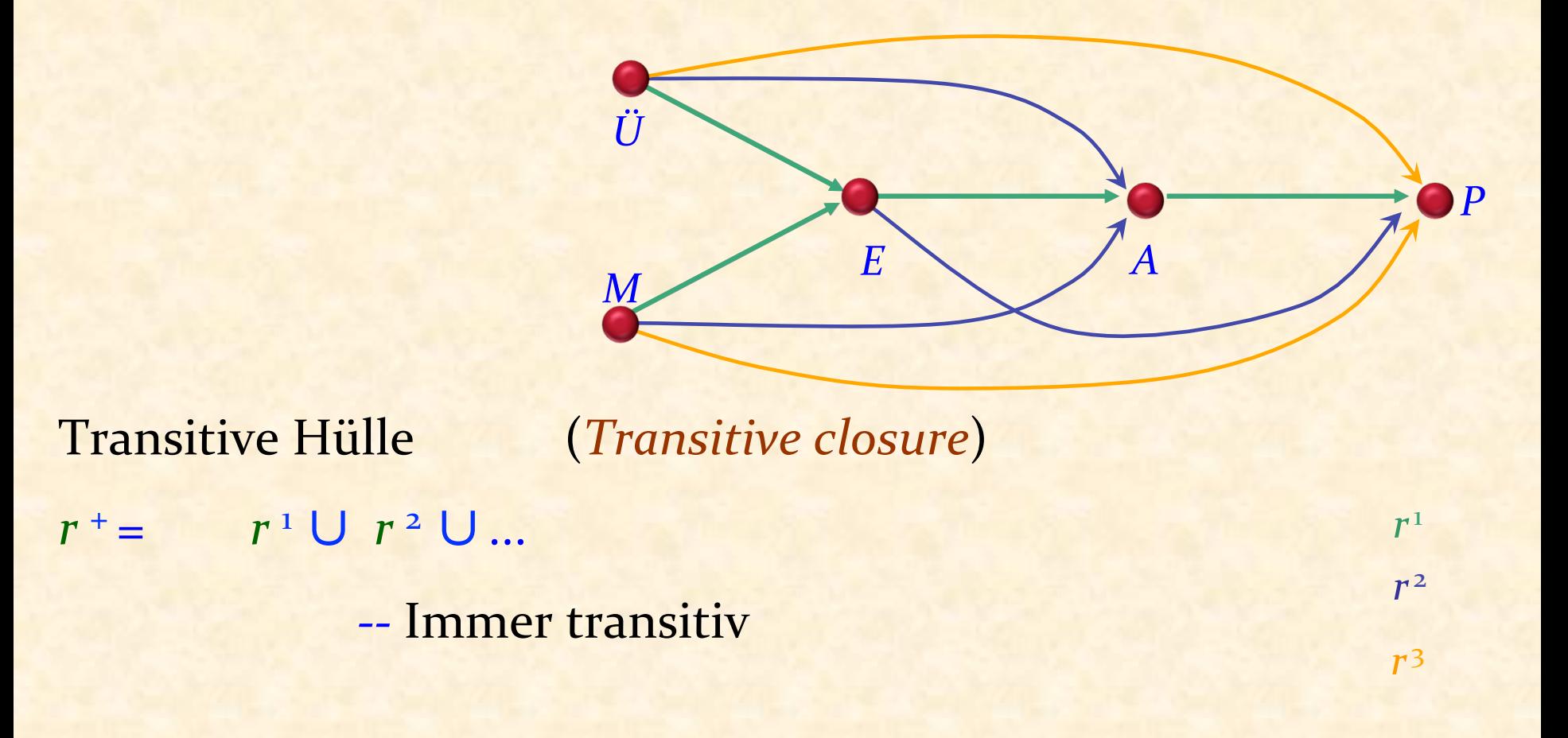

### Reflexive transitive Hülle

*r*<sup>o</sup> = *id*  $[X]$  wobei *X* die zugrunde liegende Menge ist

 $r^{i+1} = r^i$ ; *r* wobei ; die Zusammensetzung ist

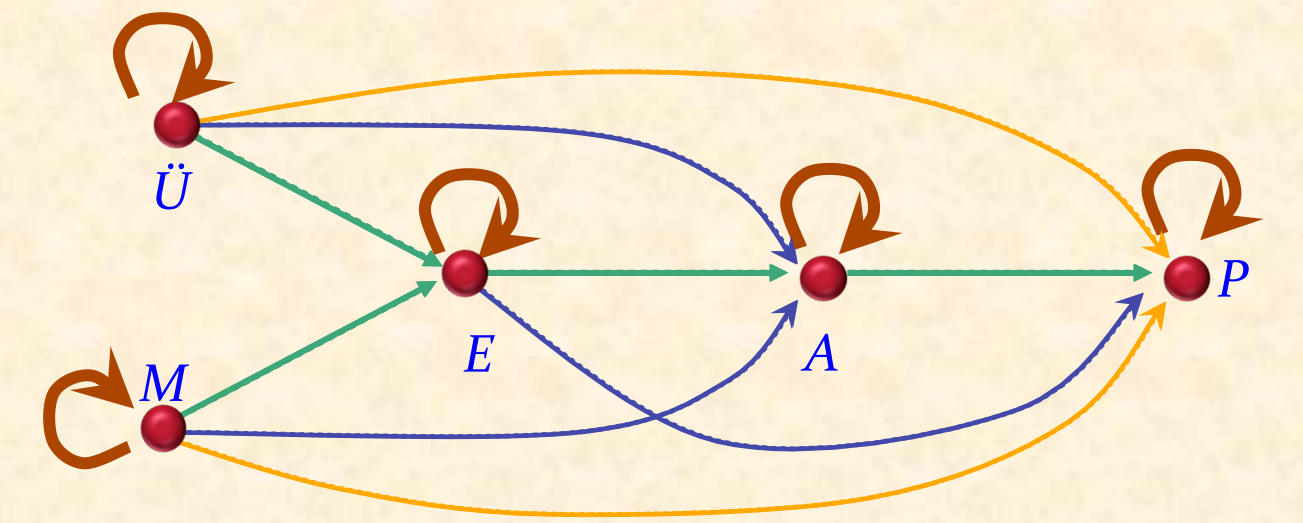

**Transitive Hülle** 

 $r^+$  =  $r^1 \cup r^2 \cup ...$  immer transitiv

reflexive transitive Hülle:  $r^* = r^{\circ} \cup r^{\circ} \cup r^{\circ} \cup ...$ 

**--** Immer transitiv **und reflexiv** 

*r*1 

*r* 0 

 $r^2$ 

*r* 3 

#### **Azyklische Relation**

Eine Relation r auf einer Menge X ist azyklisch genau dann, wenn:

$$
r^+ \cap id [X] = \emptyset
$$

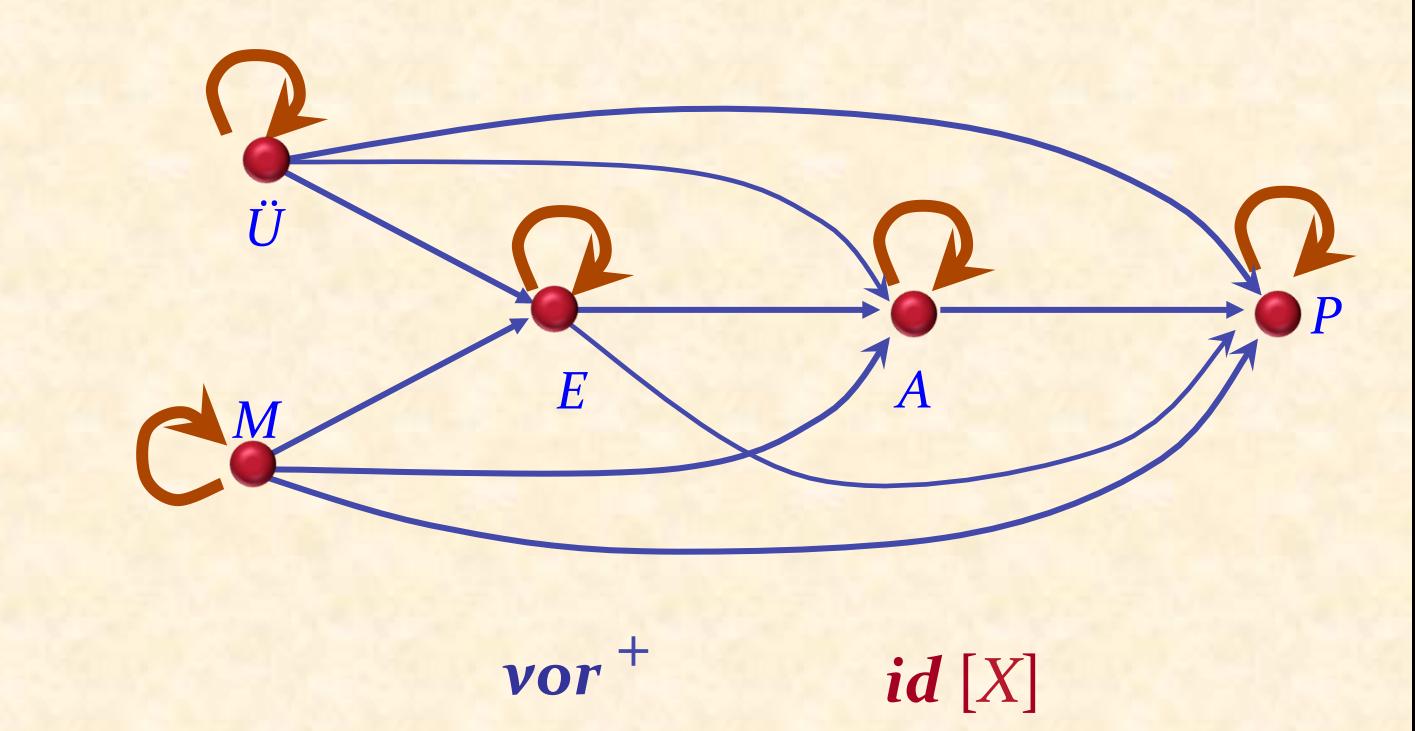

 $\bullet$ 

Theoreme: 

 $\triangleright$  Jede (strikte) Ordnungsrelation ist azyklisch

 $\triangleright$  Eine Relation ist azyklisch genau dann wenn ihre transitive Hülle eine (strikte) Ordnung ist

(auch: Genau dann, wenn ihre reflexive transitive Hülle eine nicht-strikte partielle Ordnung ist)

#### Von den Bedingungen zur partiellen Ordnung

Unsere partielle Ordnungsrelation ist vor+

 $\bf v$ or =  $\bf$ {[*Abwaschen, Politik*], [*Üetliberg, Essen*], [*Medikament, Essen*], [*Essen, Abwaschen*]} 

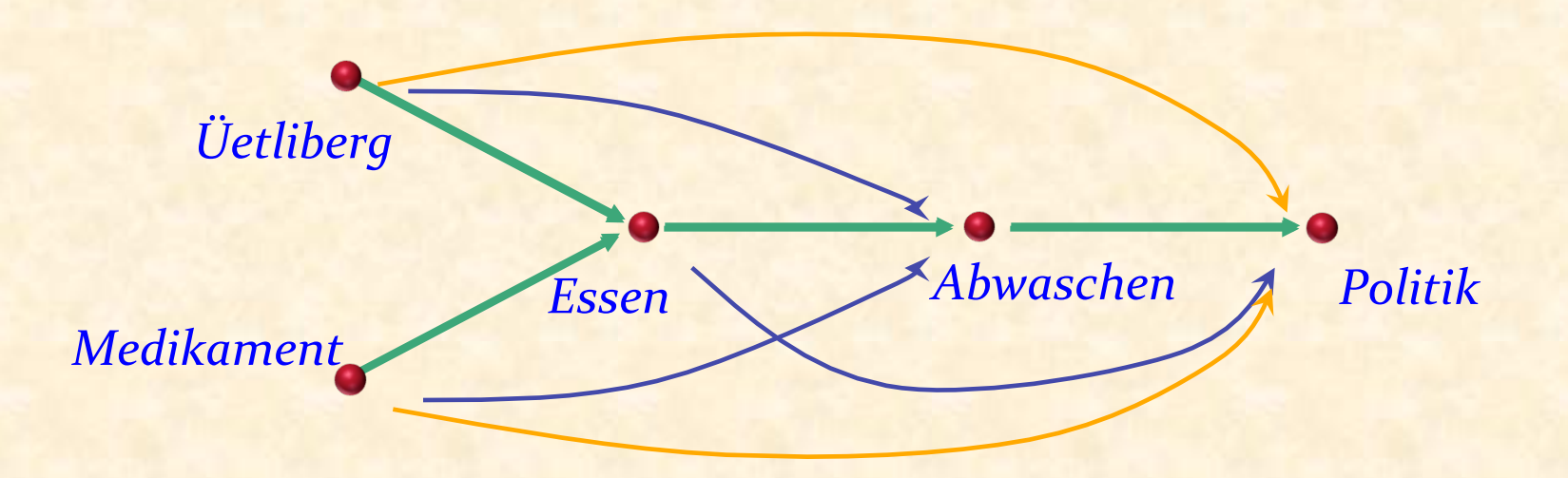

### Was wir gesehen haben

Das Problem des topologischen Sortierens und seine<br>Anwendungen

Mathematischer Hintergrund:

- **EXECUTE: PERELA RELATED EXECUTE:** Relationen als Mengen von Paaren
- **Eigenschaften einer Relation**
- > Ordnungsrelationen: partiell/total, strikt/nicht-strikt
- $\triangleright$  Transitive und reflexive transitive Hüllen
- <sup>Ø</sup> Die Beziehung zwischen **azyklischen** und **Ordnungs**relationen
- **Die Grundidee des topologischen Sortierens**

Als Nächstes: Wie man es implementiert:

- $\triangleright$  Effizient:  $O(m + n)$  für *m* Bedingungen und *n* Elemente
- Gutes Software-Engineering: effektives API

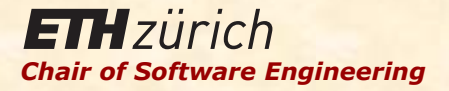

# Einführung in die Programmierung

#### Prof. Dr. Bertrand Meyer

Lektion 15: Topologisches Sortieren Teil 2: Algorithmus und Implementation

#### Zurück zu Software

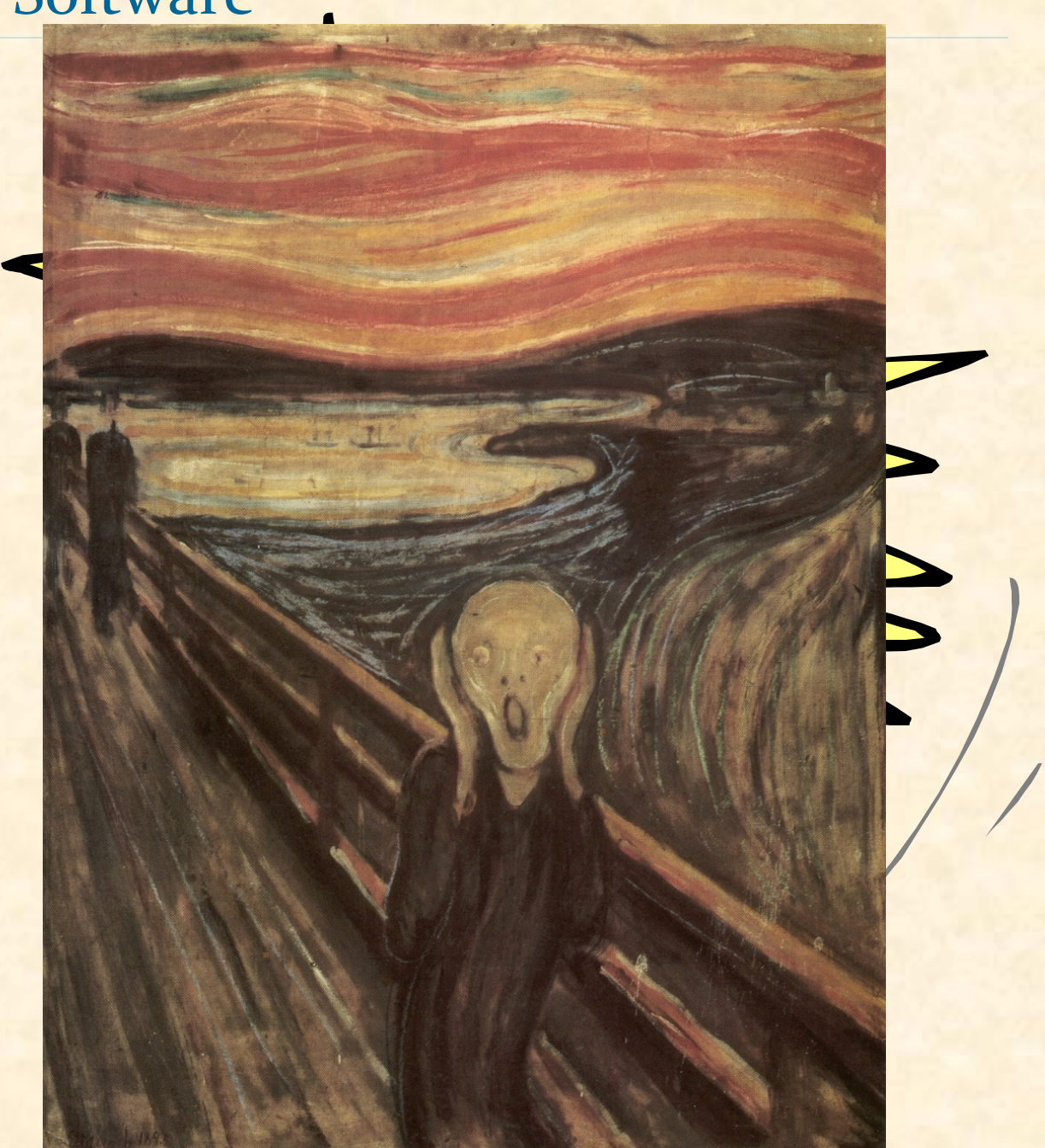

51

 $\odot$ 

#### Die Grundidee des Algorithmus

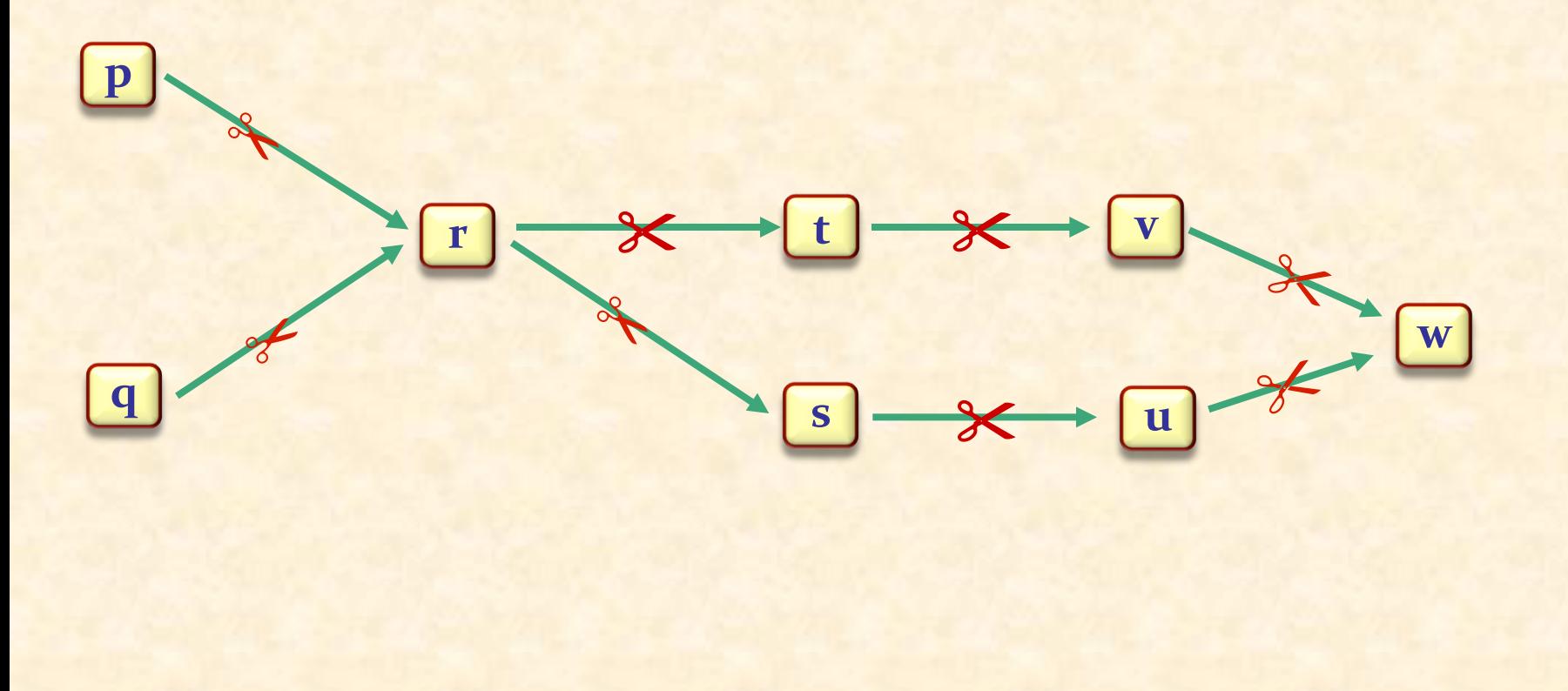

topsort

 $\odot$ 

#### Allgemeine Struktur (erster Versuch)

**end** 

Gegeben: 

Ein Typ *G* 

**Eine Menge von** Elementen des Typs G

Eine Relation *bedingungen* auf diesen Elemente

Benötigt: 

Eine Aufzählung der Elemente, kompatibel mit *bedingungen*

**class**  *TOPOLOGISCH\_SORTIERBAR* [*G* ] **feature**  *bedingungen*: *LINKED\_LIST* [*TUPLE* [*G, G* ]] *elemente* : *LINKED\_LIST* [*G* ] 

*topologisch\_sortiert* : *LINKED\_LIST* [*G* ] **require** *zyklus\_frei* (*bedingungen*) **do** 

... **ensure**  *kompatibel* (**Result**, *bedingungen*) **end** 

## Allgemeine Struktur (verbessert)

**end** 

Wir benutzen statt einer Funktion *topologisch\_sortiert*: 

• Eine Prozedur *sortiere*

• Ein Attribut *sequenz* (gesetzt von sortiere), welches das Resultat enthält

**class** *TOPOLOGISCH\_SORTIERER* [*G* ] **feature** *bedingungen* : *LINKED\_LIST* [*TUPLE* [*G, G*]] *elemente* : *LINKED\_LIST* [*G* ] 

*sequenz* **:** *LINKED\_LIST* **[***G* **]**

```
sortiere
     require zyklus_frei	(bedingungen)
     do	 ...	
     ensure
          	kompatibel	(sequenz,	bedingungen)
     end
```
#### Fehlende Eindeutigkeit

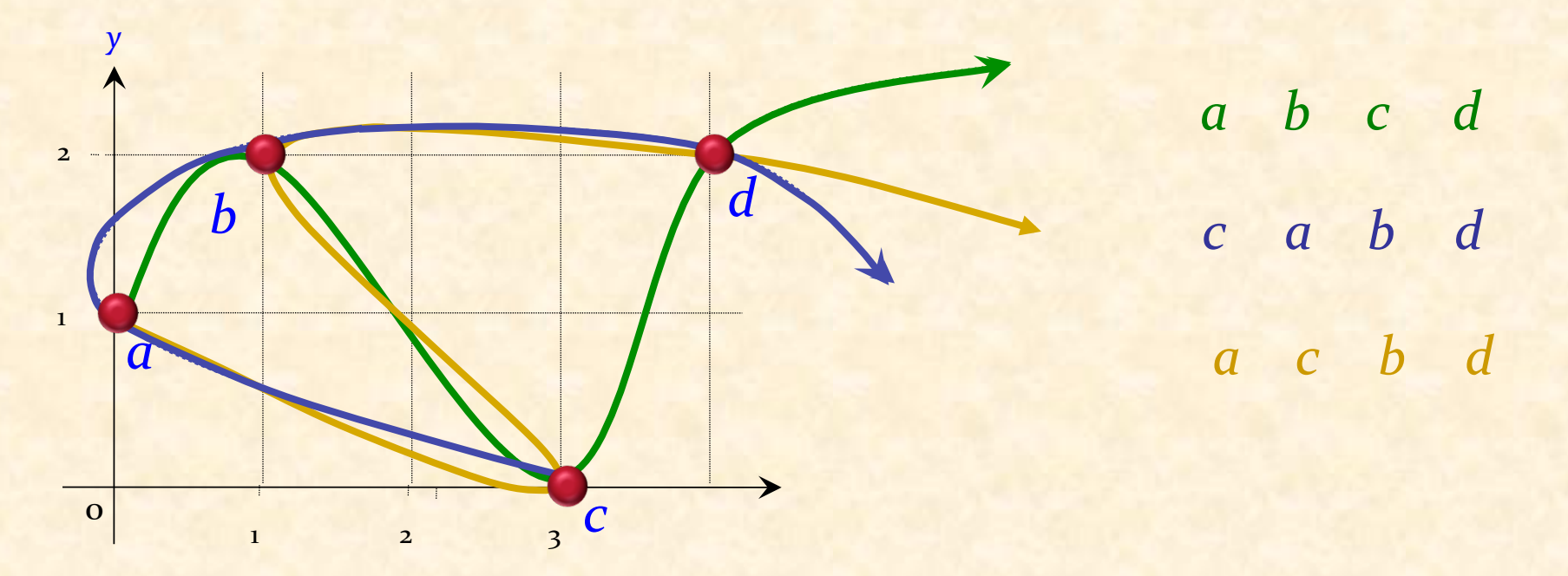

In der Praxis benutzt das topologische Sortieren ein Optimierungskriterium, um zwischen möglichen Lösungen zu entscheiden.

#### Im Allgemeinen gibt es mehrere Lösungen

#### Die Relation

- Muss eine Partielle Ordnung sein: Keine Zyklen in der  $\blacktriangleright$ transitiven Hülle von bedingungen
- > Das heisst es gibt keine zirkuläre Liste der Form  $e_{0} \otimes e_{1} \otimes ... \otimes e_{n} \otimes e_{n}$

Falls es einen solchen Zyklus gibt, existiert keine Lösung für das Problem!

## Zyklen

Bei der topologischen Sortierung erhalten wir nicht die eigentliche Relation  $\bigcirc$ , sondern eine Relation *bedingungen*, durch eine Menge von Paaren wie

{[*Abwaschen,Hinaus*], [*Museum, Essen*], [*Medikament, Essen*], [*Essen,Abwaschen*]} 

 <sup>=</sup> *bedingungen* <sup>+</sup>

Die Relation, an der wir interessiert sind, ist:

 $\bigodot$ 

Partielle Azyklisch<br>Ordnung

**nd ist azyklisch gdw** *bedingungen* keine Paare der Form  $\{[f_0, f_1], [f_1, f_2], ..., [f_m, f_0]\}$ enthält  $\bigodot$ 

Falls ein solcher Zyklus existiert, kann es keine mit *bedingungen* kompatible Ordnung geben

#### Allgemeine Struktur (Erinnerung)

**end** 

**class**  *TOPOLOGISCH\_SORTIERER* [*G* ] **feature**  *bedingungen* : *LINKED\_LIST* [*TUPLE* [*G, G*]] *elemente* : *LINKED\_LIST* [*G* ] *sequenz* **:** *LINKED\_LIST* **[***G* **]** *sortiere* **require** *zyklus\_frei* (*bedingungen*)

**do**  ... **ensure** *kompatibel* (*sequenz*, *bedingungen*) **end** 

## Ursprüngliche Annahme

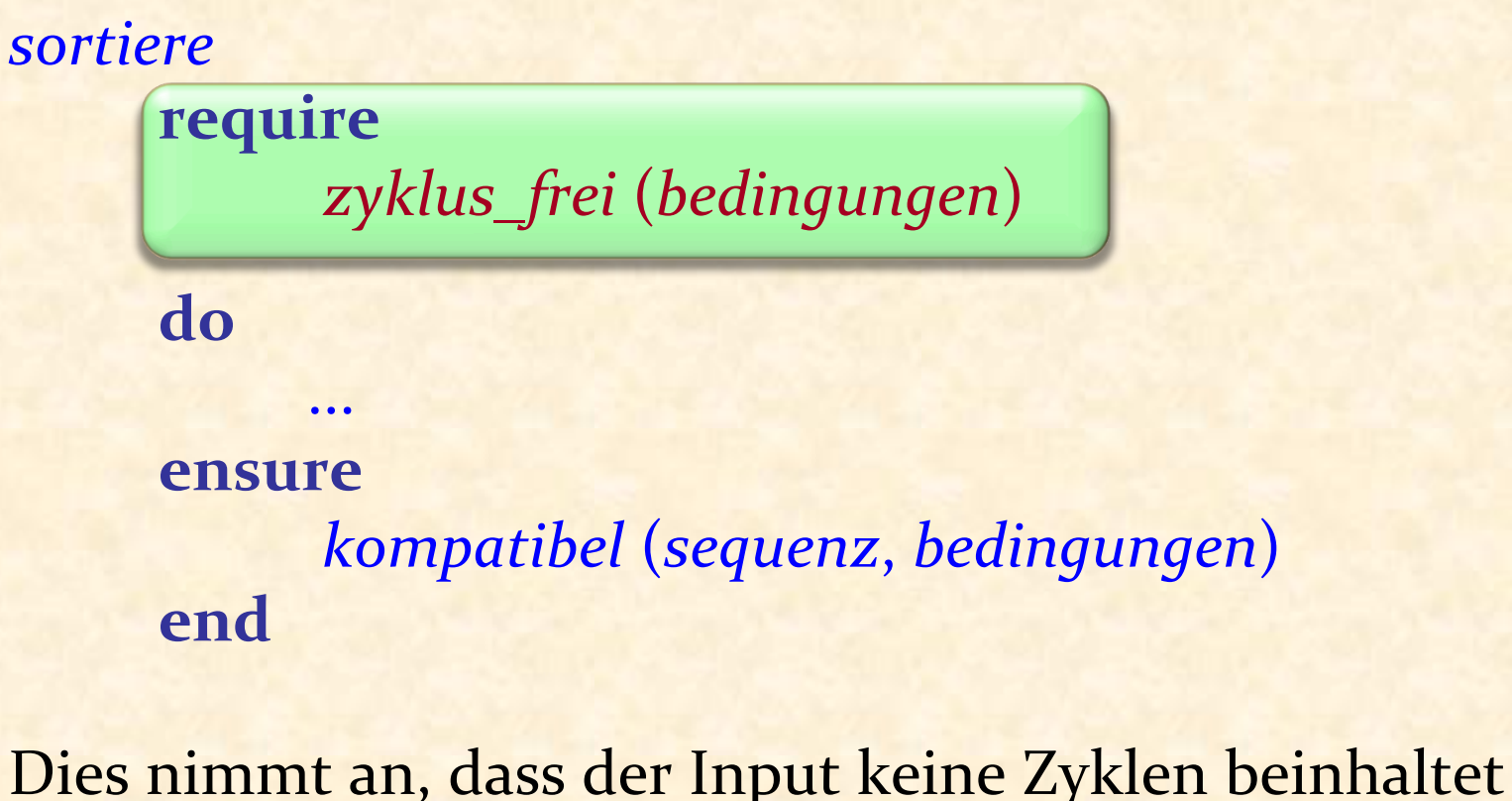

Eine solche Annahme ist in der Praxis nicht durchsetzbar **Im Speziellen: Das Finden von Zyklen ist in Wirklichkeit gleich schwierig wie das topologische Sortieren!** 

#### Der Umgang mit Zyklen

Wir nehmen gar nichts an, sondern finden die Zyklen als Nebenprodukt beim topologischen Sortieren

Das Schema für *sortiere* ergibt sich also zu:

--"Versuche topologische Sortierung; -- Zyklen werden berücksichtigt."

**if** "Zyklen gefunden" **then** "Zyklen ausgeben" **end** 

#### Allgemeine Struktur (vorher)

```
class	
    TOPOLOGISCH_SORTIERER	[G	]	
TOPOLOGISCH_SORTIERER	[]	
feature	
    bedingungen :	LINKED_LIST		[TUPLE	[G,	G	]]	
bedingungen	:
    \bm{elemente:}\; \bm{LINKED\_LIST}\; [\bm{G}\; ]sequenz: LINKED\_LIST\left[\left.\vphantom{\right}\right]sortiere
             require
                         	 	 zyklus_frei	(bedingungen)
              do	
             	 	...	
              ensure
                         	 	 kompatibel	(sequenz,	bedingungen)	
             	 	"
                        sequenz enthält alle Elemente"
              end
```
**end** 

# Allgemeine Struktur (endgültig)

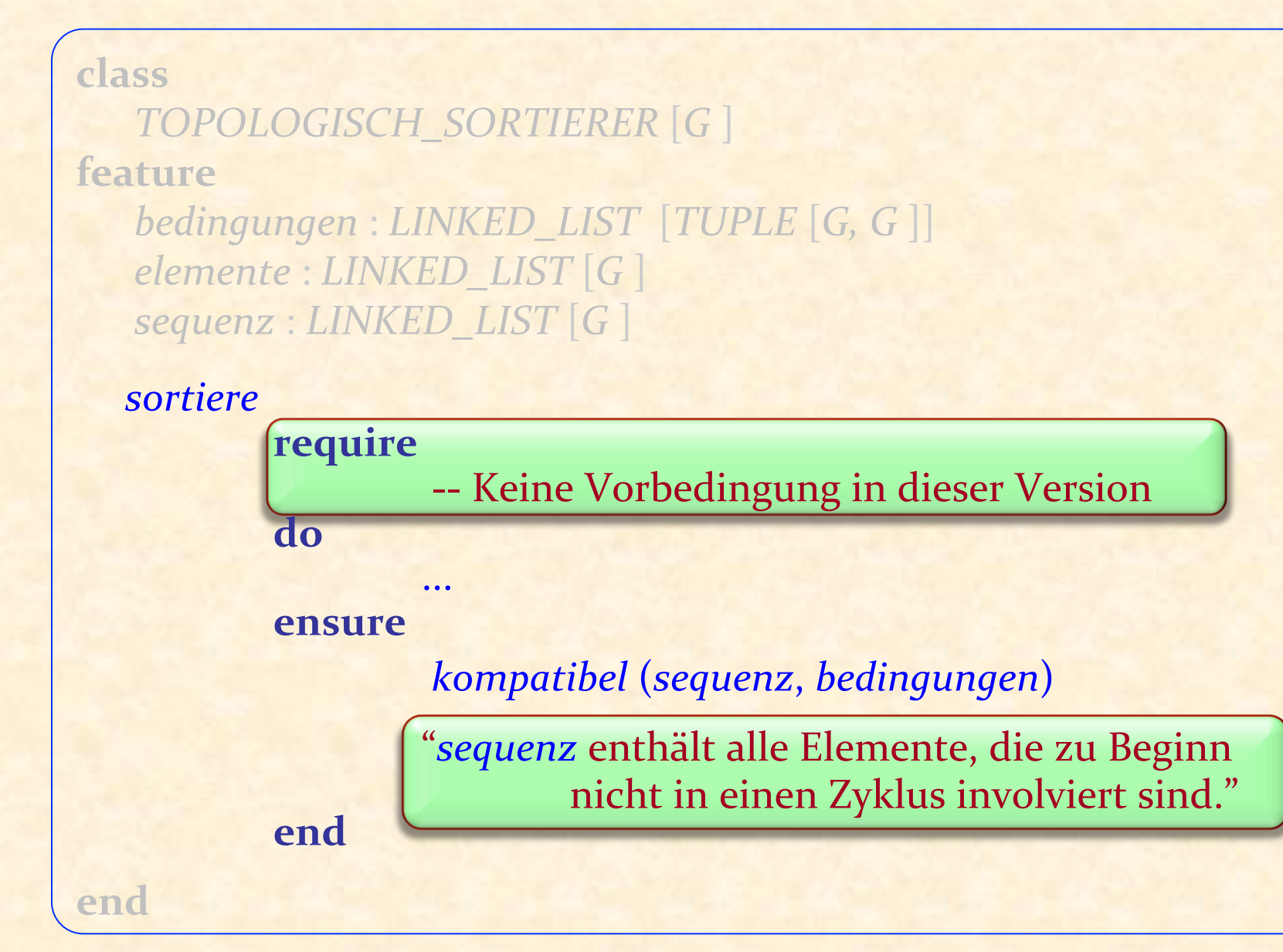

#### Erinnerung: Die Grundidee

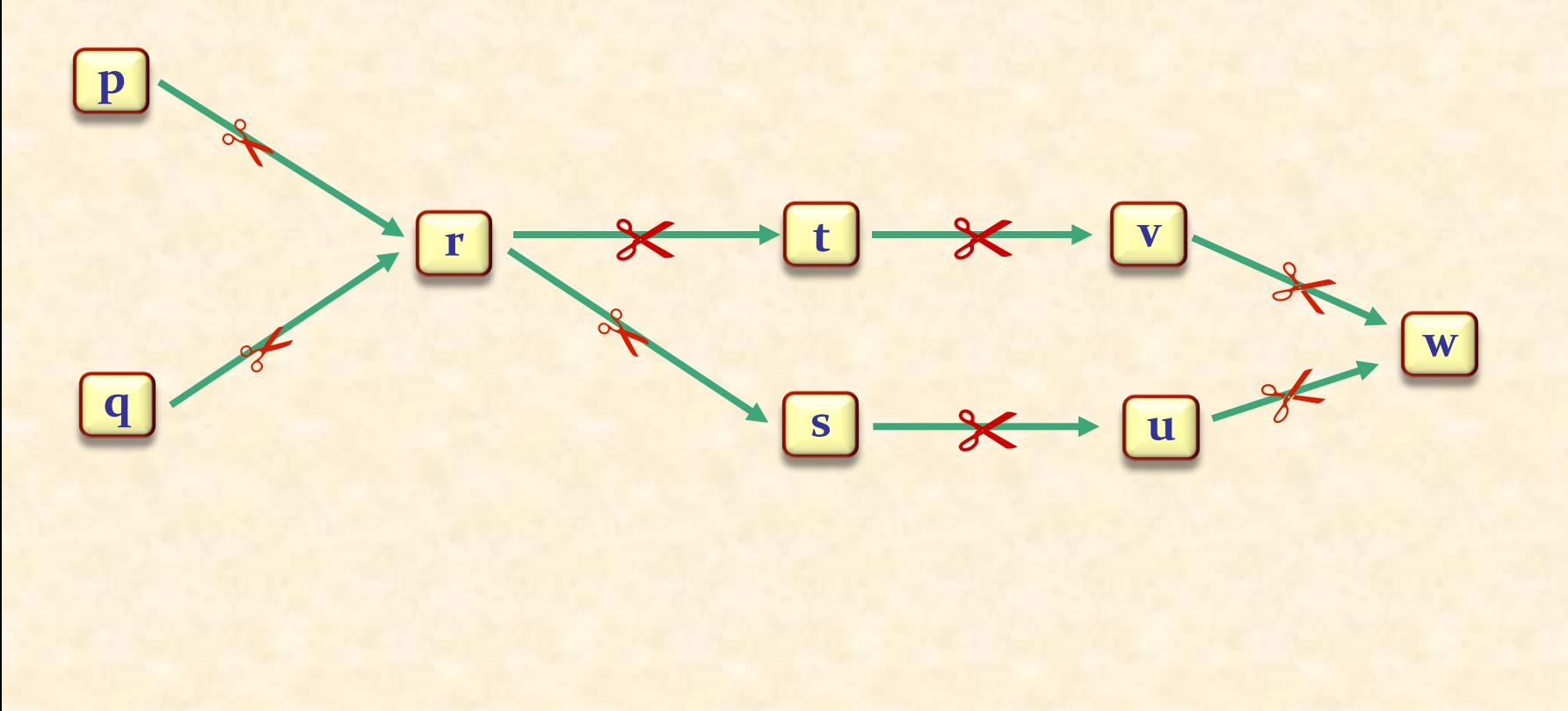

topsort

 $\odot$ 

# loop

 $\bullet\bullet\bullet$ 

"Finde ein Element next in elemente, für das bedingungen keine Paare der Form [x, next] beinhaltet"

sequenz.extend (next)

"Lösche next aus elemente, und entferne alle Paare der Form [next, y] aus bedingungen" end

Invariante in unserem ersten Versuch: "*bedingungen*+ enthält keine Zyklen" 

Invariante in der verbesserten Architektur: "*bedingungen*+ enthält keine Zyklen, die nicht ursprünglich schon enthalten waren"

Allgemeiner: 

*bedingungen*<sup>+</sup> ist eine Teilmenge des *ursprünglichen bedingungen* <sup>+</sup>

#### Terminologie

Falls *bedingungen* ein Paar [x, y], beinhaltet, sagen wir

 $\triangleright$  *x* ist ein Vorgänger von *y* 

<sup>Ø</sup> *y* ist ein **Nachfolger** von *x* 

#### Das Schema des Algorithmus

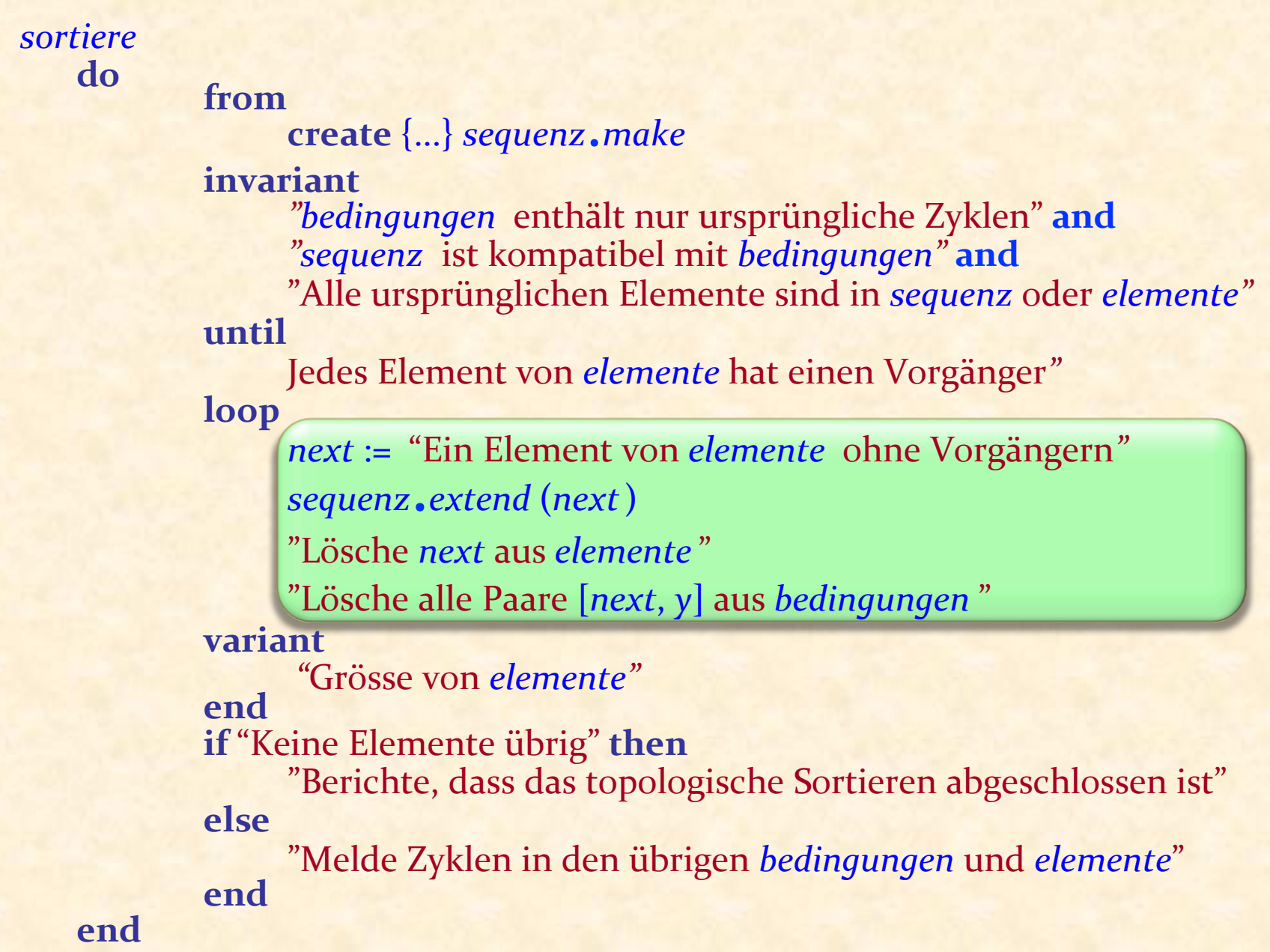

67

 $\bullet$ 

#### Den Algorithmus implementieren

Wir beginnen mit diesen Datenstrukturen, die den Input direkt widerspiegeln: 

*bedingungen* : *LINKED\_LIST* [*TUPLE* [*G, G*]] *elemente* : *LINKED\_LIST* [*G*]

(Anzahl Elemente: *n*  Anzahl Bedingungen: *m*) 

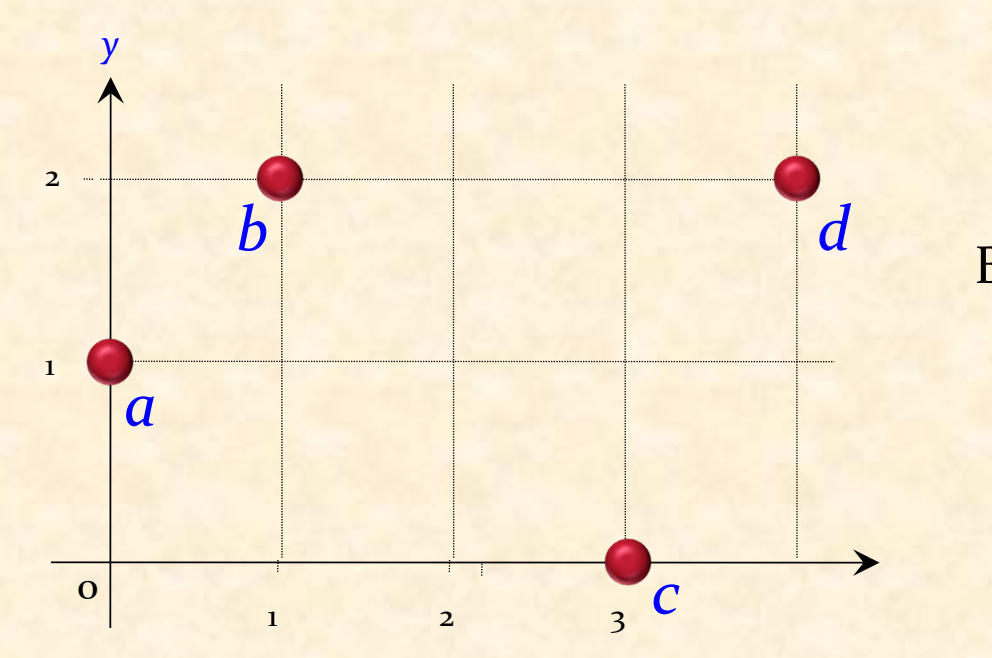

Beispiel: *elemente* =  $\{a, b, c, d\}$ *bedingungen* = {[*a, b*], [*a, d* ], [*b, d* ], [*c, d* ]}

#### Datenstrukturen 1: ursprünglich

*elemente* =  ${a, b, c, d}$ *bedingungen* =  $\{[a, b], [a, d], [b, d], [c, d]\}$ 

# $\begin{array}{c|c|c|c|c} c & -d & 0 & 0 \\ \hline \end{array}$ *elemente*

#### *bedingungen*

 $a \mid b \mid d \mid d \mid b \mid d \mid d \mid c \mid d$ *m* Bedingungen

Effizienz: Das Beste, das wir uns erhoffen können, ist:  $O(m+n)$ 

#### Grundoperationen

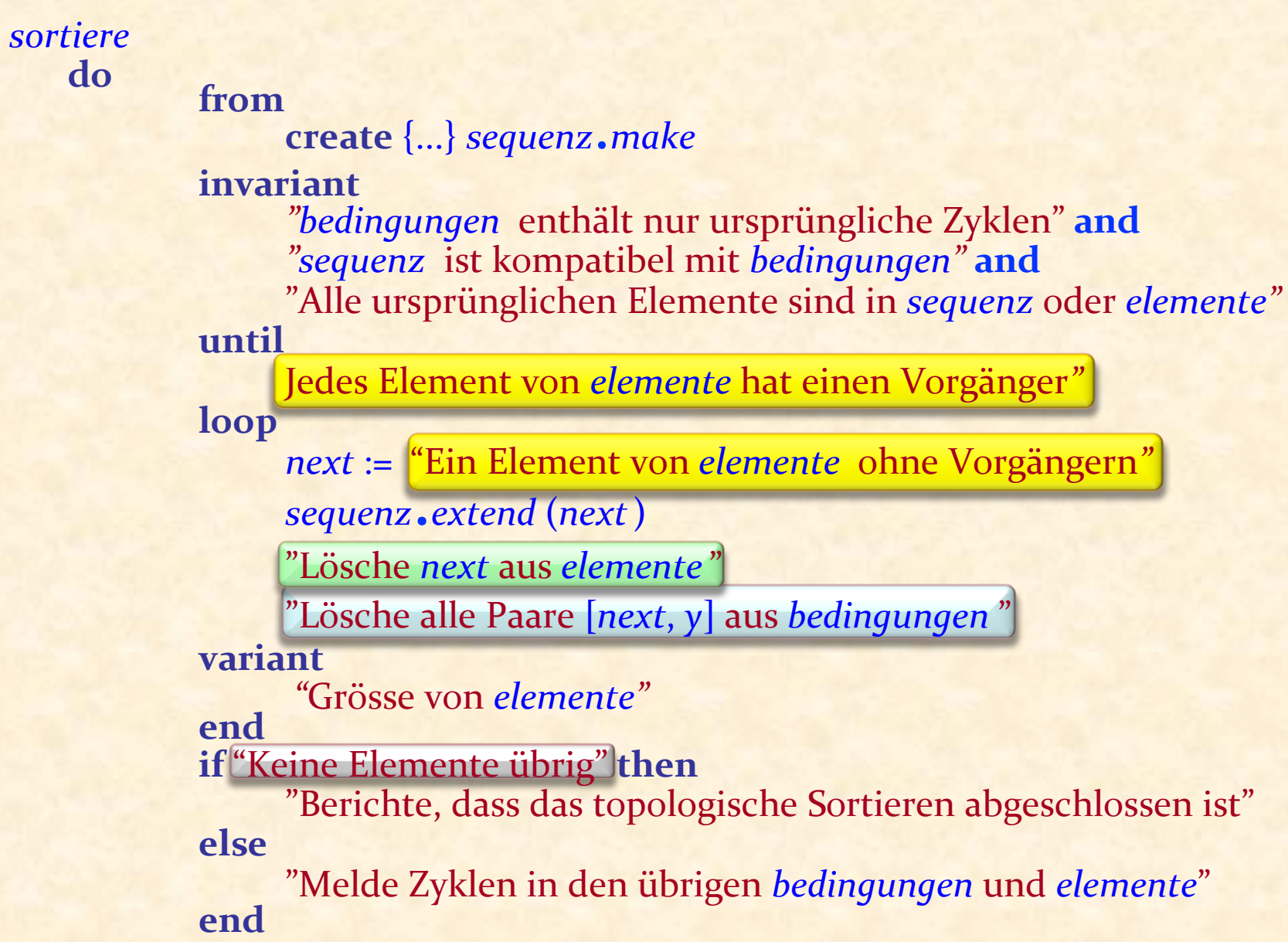

#### Die Operationen, die wir brauchen (*n* mal)

> Herausfinden, ob es ein Element ohne Vorgängern gibt. (Und dann eines davon nehmen)

► Ein gegebenes Element von der Menge der Elemente entfernen 

 $\triangleright$  Alle Bedingungen, die mit einem gegebenen Element beginnen, aus der Menge der Bedingungen entfernen

> Herausfinden, ob noch ein Element vorhanden ist

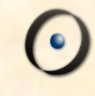

Das Beste, das wir uns erhoffen können

#### $\mathbf{O}(m+n)$

(da wir jede Bedingung und jedes Element mindestens einmal betrachten müssen)
#### Grundoperationen

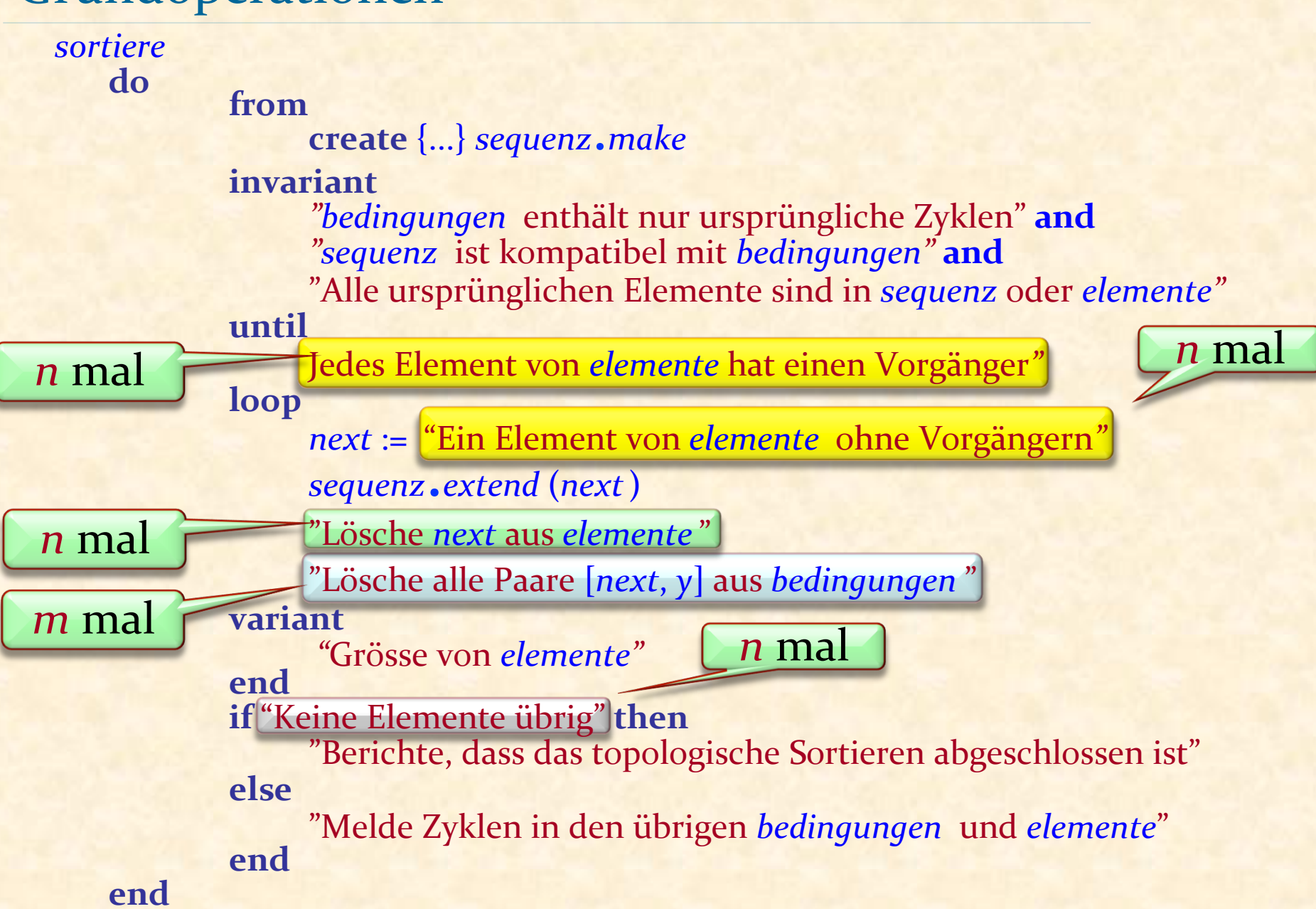

### Datenstrukturen 1: ursprünglich

*elemente* =  $\{a, b, c, d\}$ *bedingungen* =  $\{[a, b], [a, d], [b, d], [c, d]\}$ 

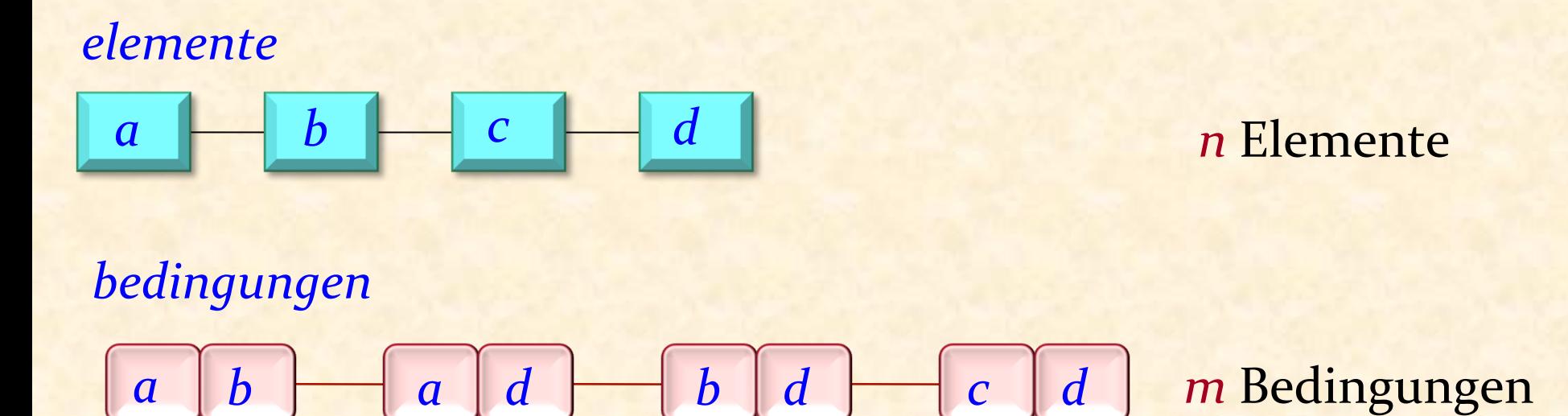

Effizienz: wenn wir *elemente* und *bedingungen* wie gegeben verwenden, können wir **O** (*m* + *n*) nicht erreichen!

#### Grundoperationen

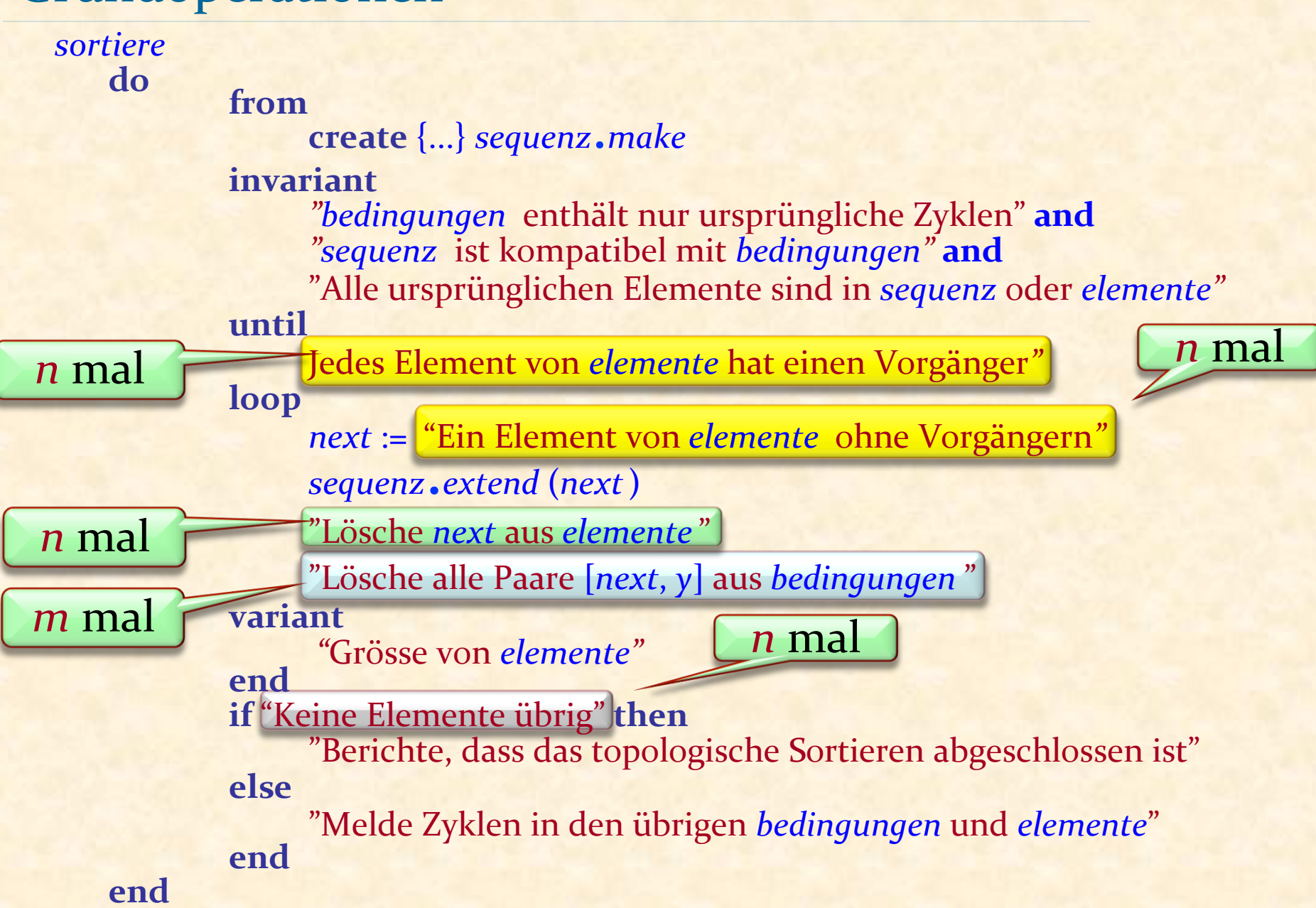

Eine bessere interne Repräsentation wählen

▶ Jedes Element hat eine Nummer (Dies erlaubt uns, Arrays zu benutzen)

**► Wir repräsentieren bedingungen in einer Form, die dem** entspricht, was wir von der Struktur wollen:

- "Finde *next*, so dass *bedingungen* kein Paar der Form [*y*, *next* ] beinhaltet."
- "Gegeben *next*, lösche alle Paare der Form [*next*,  $y$ ] aus *bedingungen*.

#### $\left( \cdot \right)$ Schema des Algorithmus (ohne Invariante und Variante)

*sortiere* **do** 

from create  $\{...\}$  *sequenz*.*make* until

*"* Jedes Element von *elemente* hat einen Vorgänger*"*  **loop** *next* := "Ein Element von *elemente* ohne Vorgängern" *sequenz*.*extend* (*next*) "Lösche *next* aus *elemente* " "Lösche alle Paare [*next*, *y*] aus *bedingungen* " **end if** "Keine Elemente übrig" **then** "Berichte, dass das topologische Sortieren abgeschlossen ist" **else** "Melde Zyklen in den übrigen *bedingungen* und *elemente*" **end end** 

## Datenstruktur 1: *elemente* repräsentieren

#### *elemente* : *ARRAY* [*G*]

-- (Ersetzt die ursprüngliche Liste)

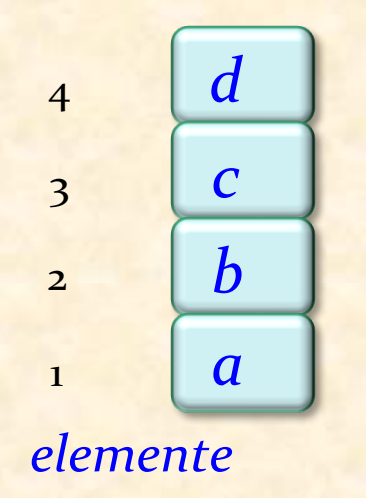

*elemente* =  $\{a, b, c, d\}$ *bedingungen* ={[*a, b*], [*a, d*], [*b, d*], [*c, d* ]}

#### Datenstruktur 2: bedingungen repräsentieren

#### *nachfolger* : *ARRAY* [*LINKED\_LIST* [*INTEGER*]]

- -- Elemente, die nach einem bestimmten Element
- -- vorkommen müssen.

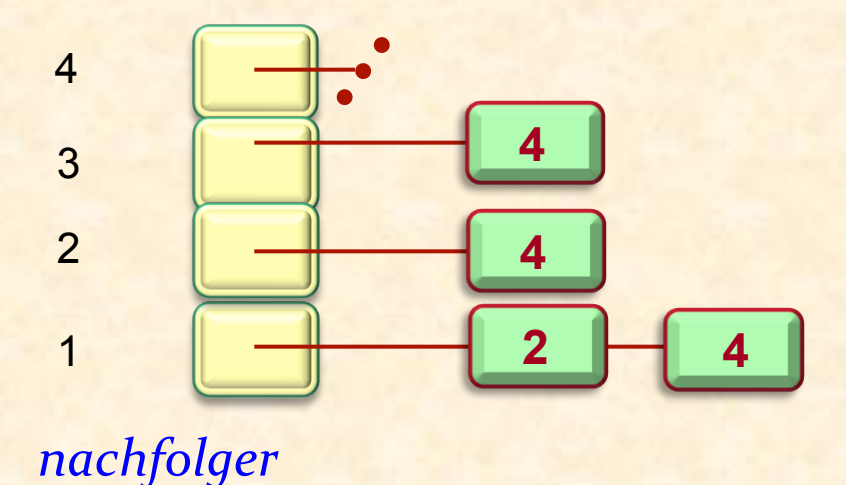

*elemente* =  $\{a, b, c, d\}$ *bedingungen* =  $\{[a, b], [a, d], [b, d], [c, d]\}$ 

# Datenstruktur 3: *bedingungen* repräsentieren

#### *vorgänger\_zahl* : *ARRAY* [*INTEGER*]

- -- Anzahl der Elemente, die vor einem bestimmten
- -- Element vorkommen müssen.

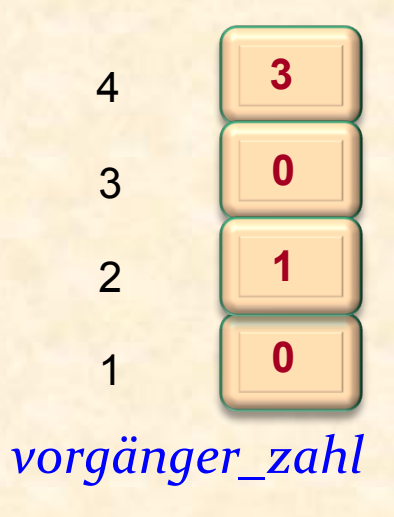

*elemente* =  $\{a, b, c, d\}$ *bedingungen* =  $\{[a, b], [a, d], [b, d], [c, d]\}$ 

#### Die Grundidee (nochmals)

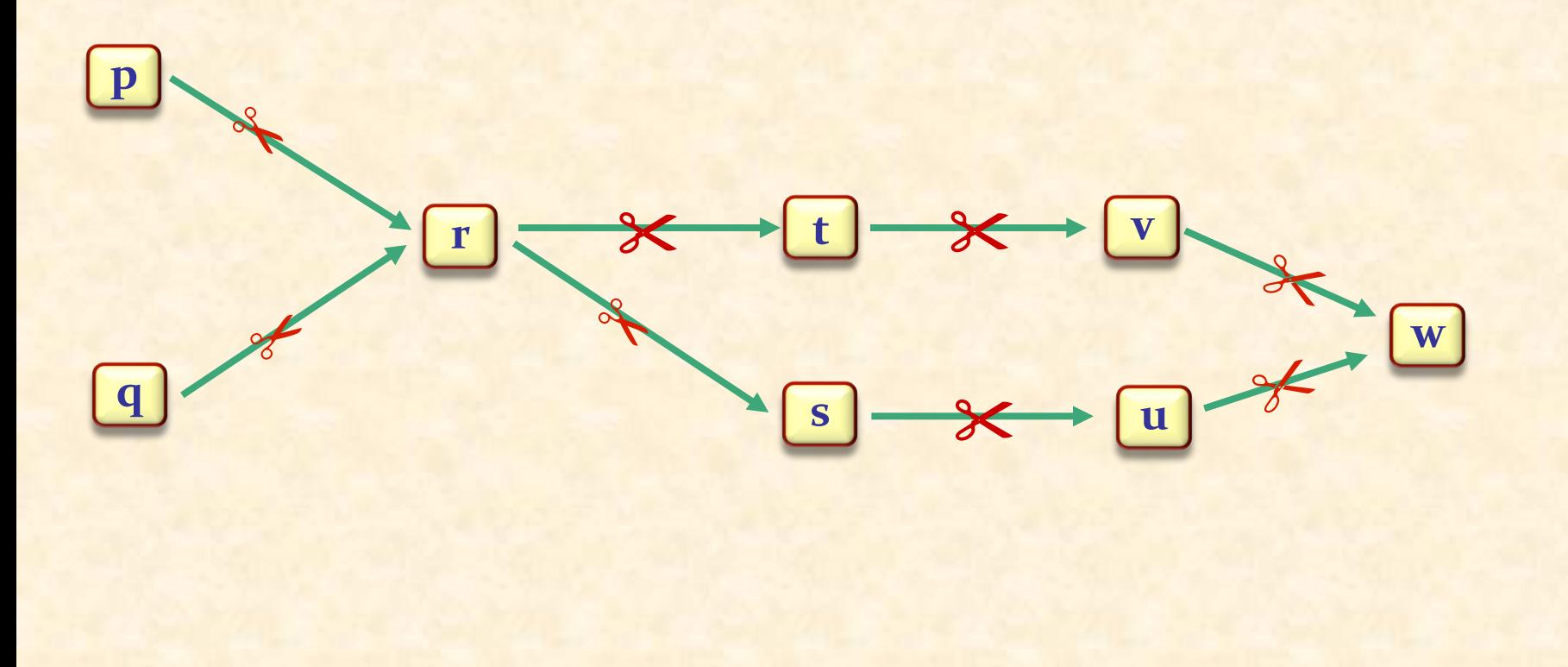

*topsort*

 $\odot$ 

# Einen "Kandidaten" finden (Element ohne Vorgängern)<sup>O</sup>

#### *sortiere* **do**

**from create**  $\{...\}$  *sequenz*.*make* until

*"* Jedes Element von *elemente* hat einen Vorgänger*"* 

**loop**

*next* := <u>"Ein Element von *elemente* ohne Vorgängern"</u>

*sequenz*.*extend* (*next*) 

"Lösche *next* aus *elemente* " 

"Lösche alle Paare [*next*, *y*] aus *bedingungen* " **end** 

**if** "Keine Elemente übrig" **then** 

"Berichte, dass das topologische Sortieren abgeschlossen ist" **else**

"Melde Zyklen in den übrigen *bedingungen* und *elemente*" **end end** 

Wir implementieren

*next* := "Ein Element von *elemente* ohne Vorgängern" als: 

Sei next ein noch nicht abgearbeiteter Integer, so dass *vorgänger\_zahl*  $[next] = 0$ 

Dies benötigt O (n) zum Suchen durch alle Indices: schlecht! Aber Moment...

```
sortiere
do	
       from create \{...\} sequenz.make until
            "	Jedes	Element	von	elemente hat	einen	Vorgänger"	
       loop
            next := "Ein Element von elemente ohne Vorgängern"
            sequenz.extend (next)	
             "Lösche	next	aus	elemente "	
            "Lösche	alle	Paare	[next,	y]	aus	bedingungen	"	
       end	
       if "Keine Elemente übrig" then
            "Berichte, dass das topologische Sortieren abgeschlossen ist"
       else
            "Melde	Zyklen	in	den	übrigen	bedingungen	und	elemente"	
       end	
end
```
*ziele* := *nachfolger* [*next* ] **across** *ziele* **as** *c*  **loop** *x* := *c*.*item vorgänger\_zahl* [*x* ] := *vorgänger\_zahl* [*x* ] − 1 **end 3 1 0 0**  2 1 3 4 *vorgänger\_zahl* **2**  $\begin{array}{|c|c|c|} \hline \end{array}$  4 **4 4**  Wir implementieren "Lösche alle Paare [*next*, *y*] aus *bedingungen*" als Schleife über alle Nachfolger von *next* : *nachfolger*

2

3

4

1

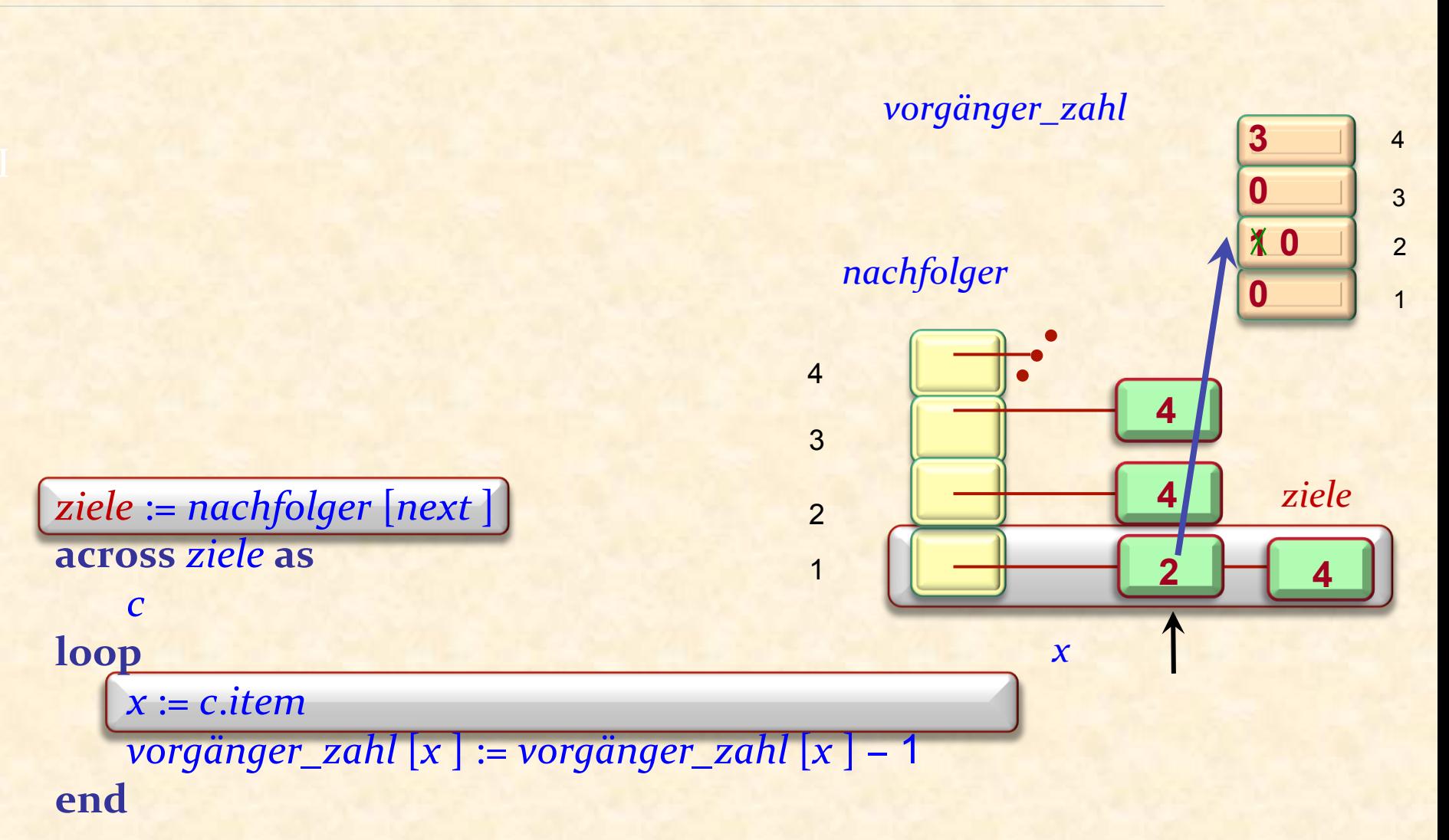

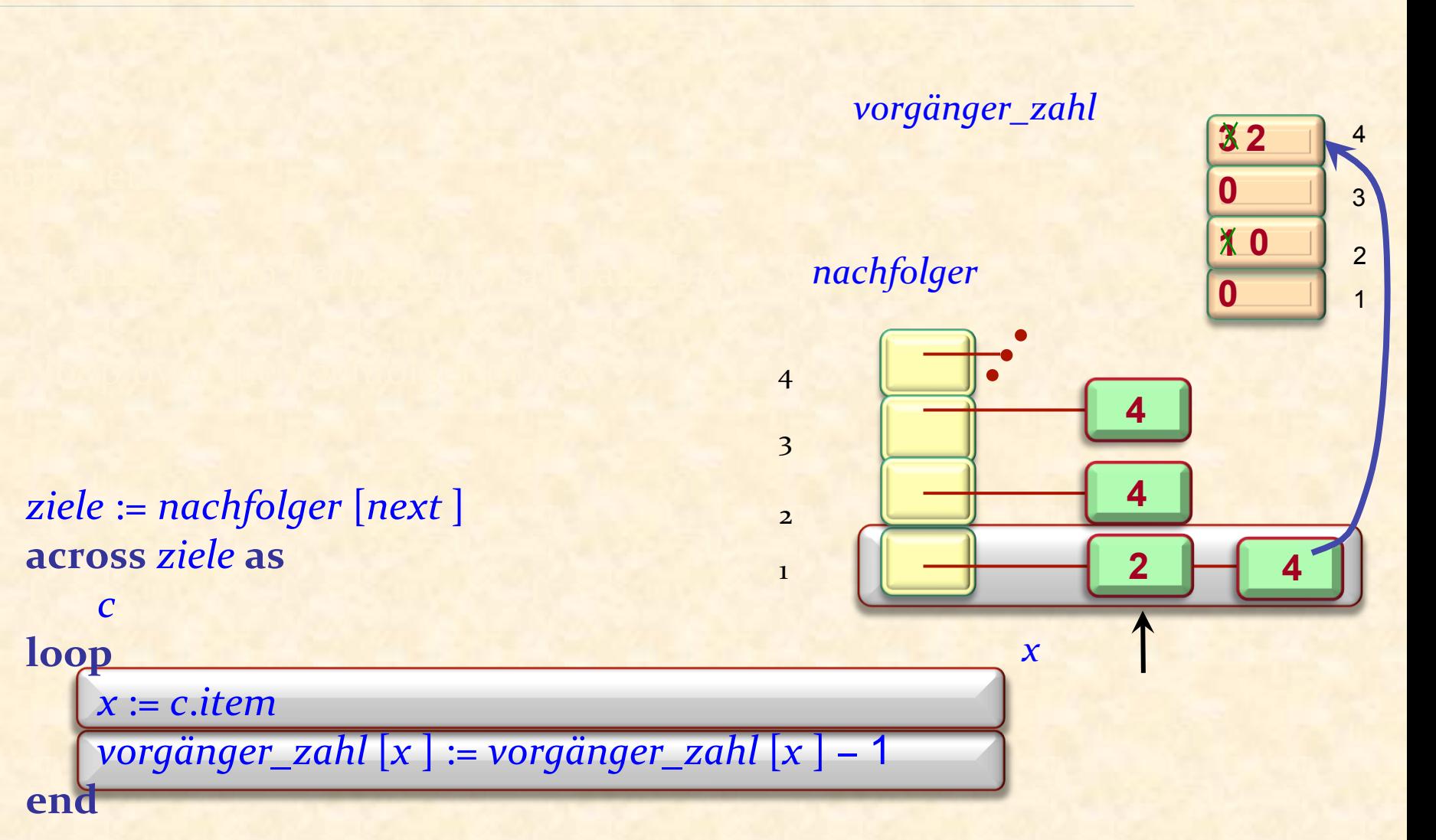

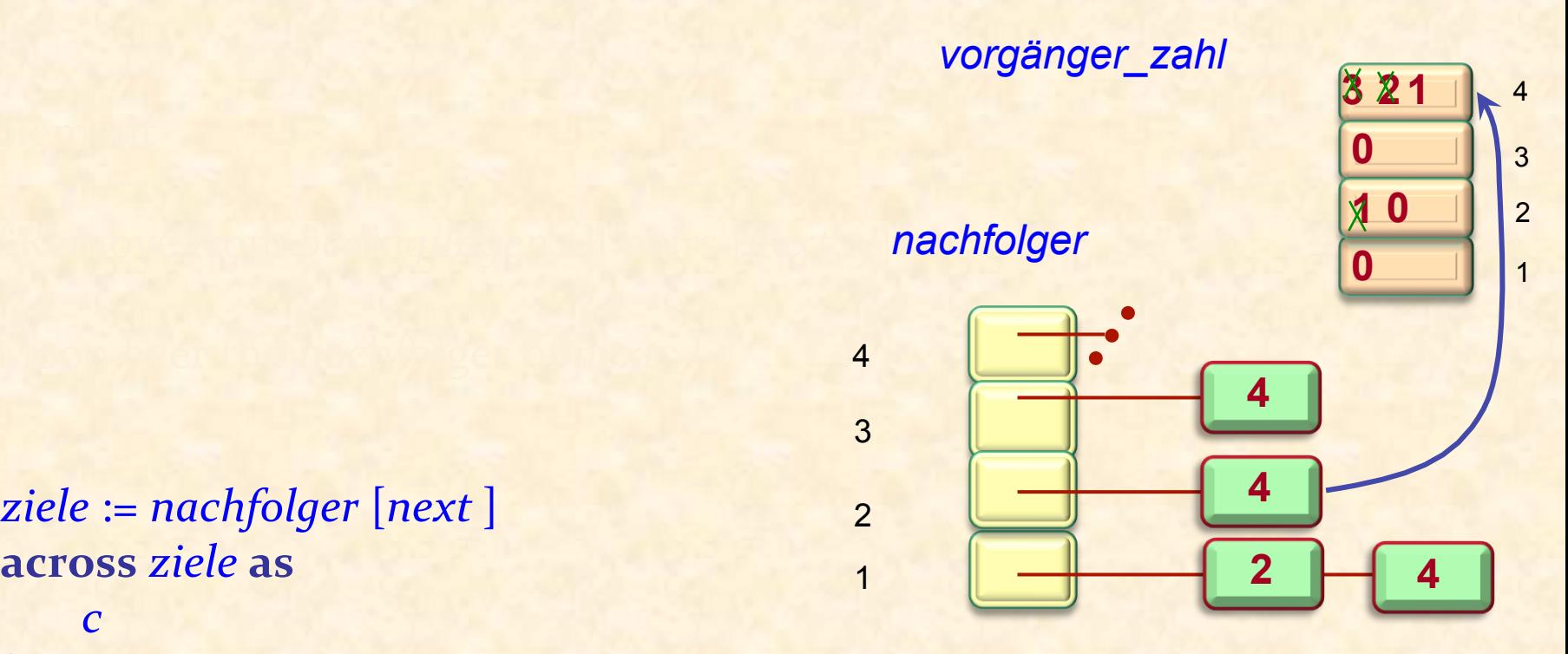

*ziele* := *nachfolger* [*next* ] **across** *ziele* **as** *c* 

loop

*x* := *c*.*item vorgänger\_zahl* [*x* ] := *vorgänger\_zahl* [*x* ] − 1 **end** 

88

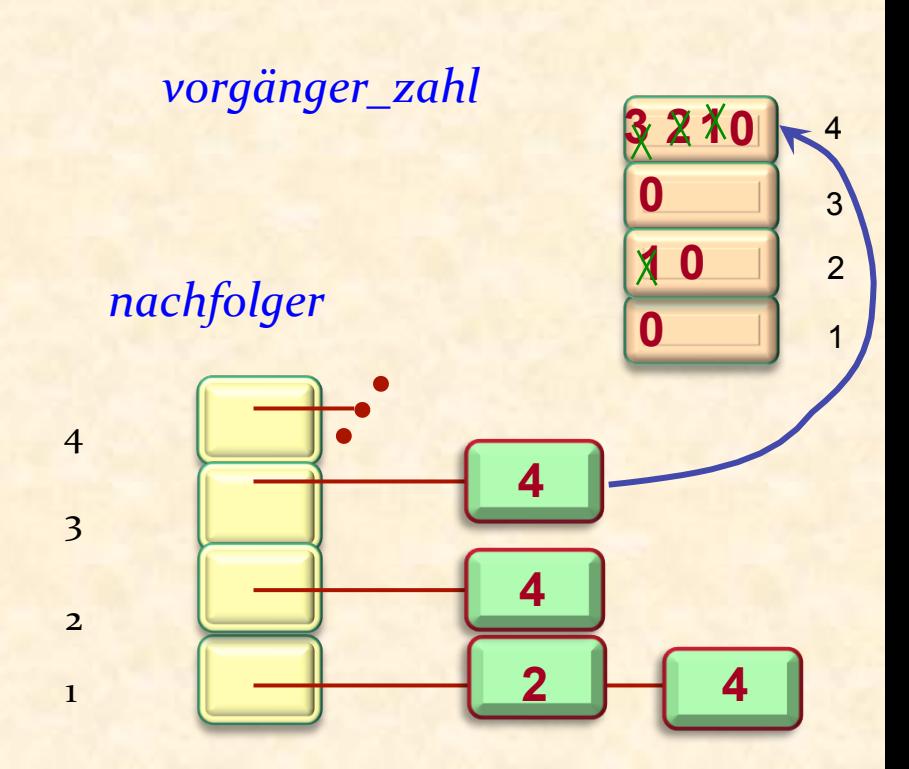

ziele := nachfolger [next ] **across** *ziele* **as** *c* 

**loop**

*x* := *c*.*item vorgänger\_zahl* [*x* ] := *vorgänger\_zahl* [*x* ] − 1 **end** 

#### Schema des Algorithmus

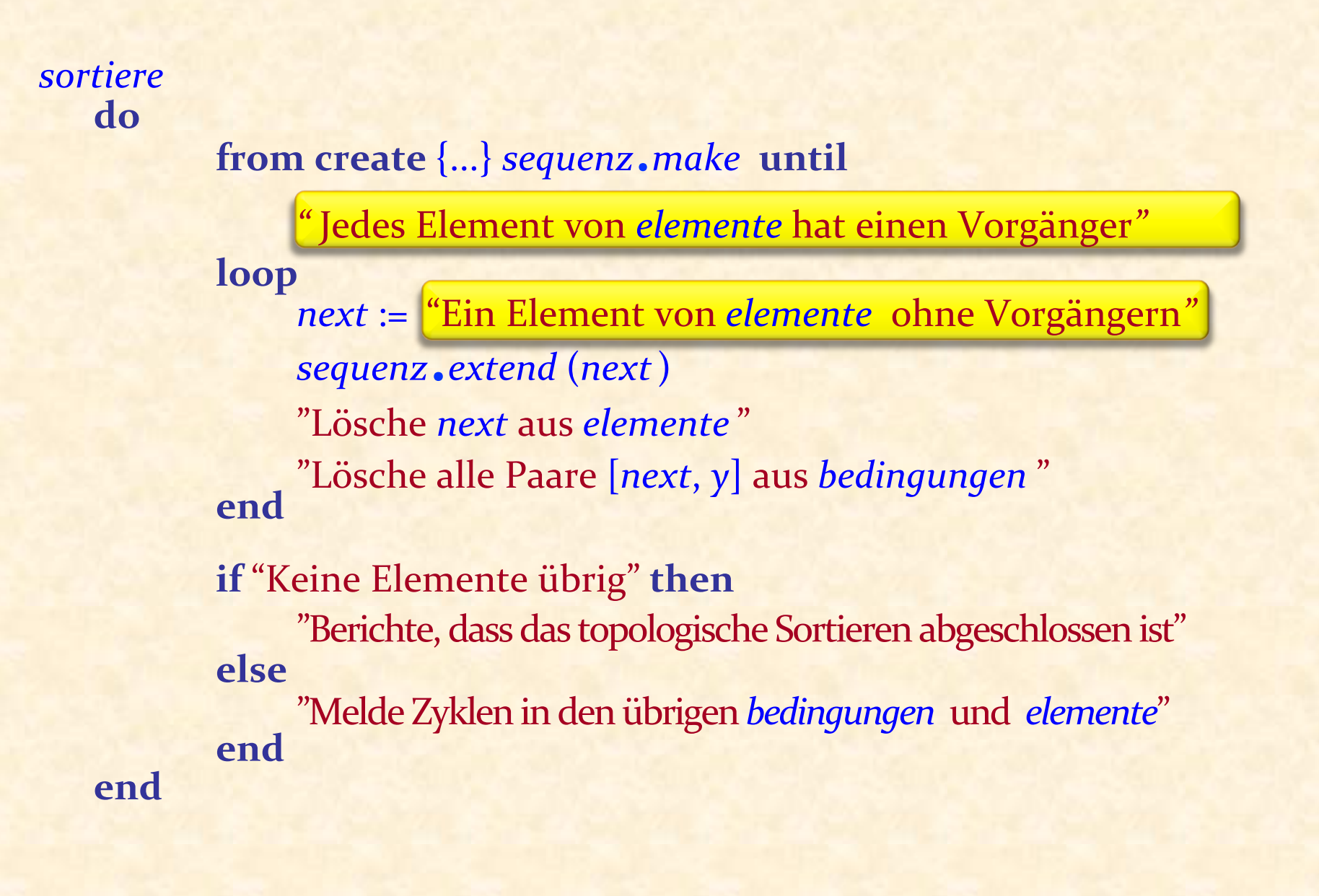

Wir implementieren

*next* := "Ein Element von *elemente* ohne Vorgängern" als: 

Sei *next* ein noch nicht abgearbeiteter Integer, so dass *vorgänger\_zahl*  $[next] = 0$ 

Wir haben gesagt:

**►** "Es scheint **O** (*n*) zu benötigen, um durch alle Indizes zu iterieren, aber Moment mal..."

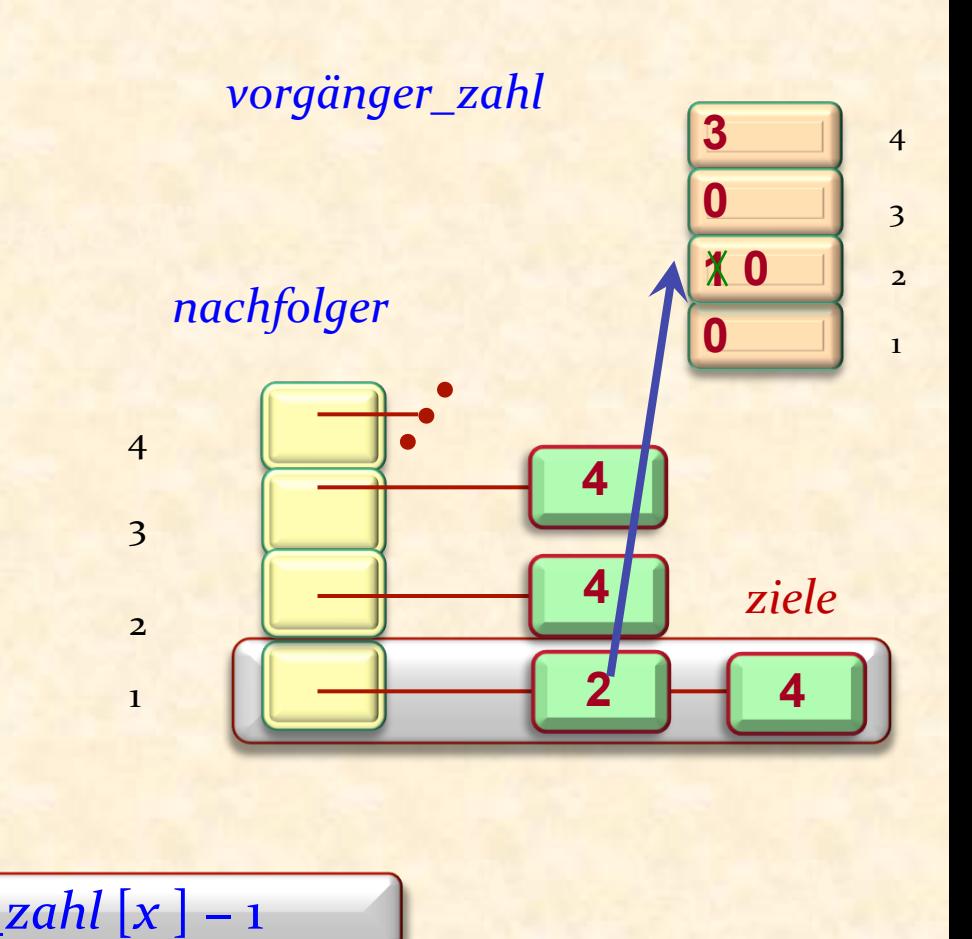

ziele := nachfolger [next ] **across** *ziele* **as** *c*  loop *x* := *c*.*item vorgänger\_zahl* [*x* ] := *vorgänger\_zahl* [*x* ] − 1 **end** 

#### Einen Kandidaten finden (2): auf der Stelle

Wir ergänzen

*vorgänger\_zahl* [*x* ] := *vorgänger\_zahl* [*x* ] − 1

mit: 

```
if vorgänger_zahl [x] = 0 then
```
-- Wir haben einen Kandidaten gefunden! *kandidaten*.*put* (*x* ) 

**end** 

# Datenstrukturen 4: Kandidaten

*kandidaten* : *STACK* [*INTEGER* ] -- Elemente ohne Vorgängern

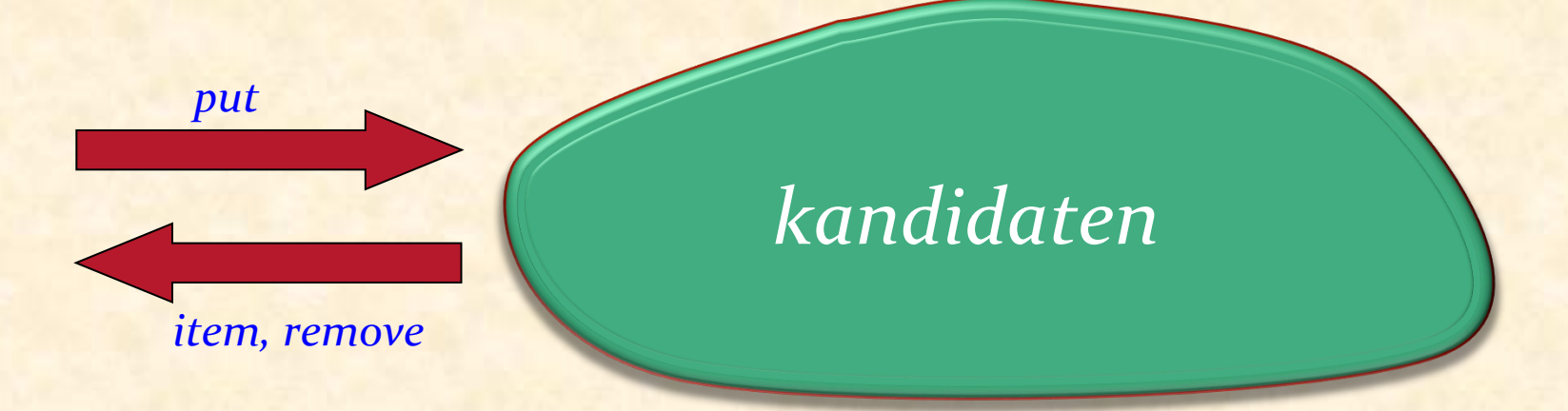

Anstelle eines Stapels kann *kandidaten* auch eine andere Dispenser-Datenstruktur sein, z.B. ein Warteschlange

Die Wahl wird bestimmen, welche topologische Sortierung wir erhalten, falls es mehrere Möglichkeiten gibt

#### Schema des Algorithmus

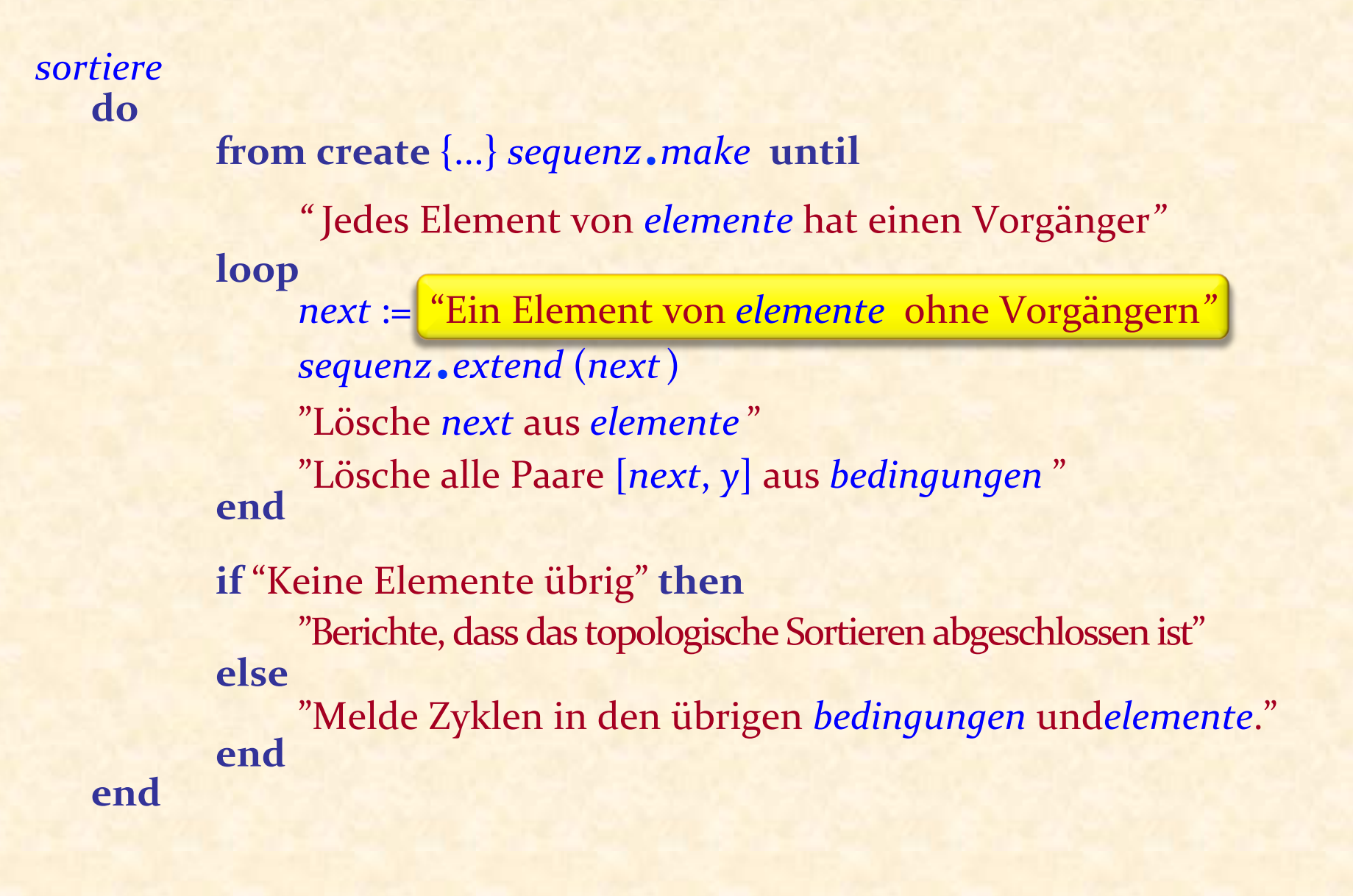

Wir implementieren

*next* :="Ein Element von *elemente* ohne Vorgängern*"*

falls *kandidaten* nicht leer ist, als:

*next* := *kandidaten*.*item*

#### Schema des Algorithmus

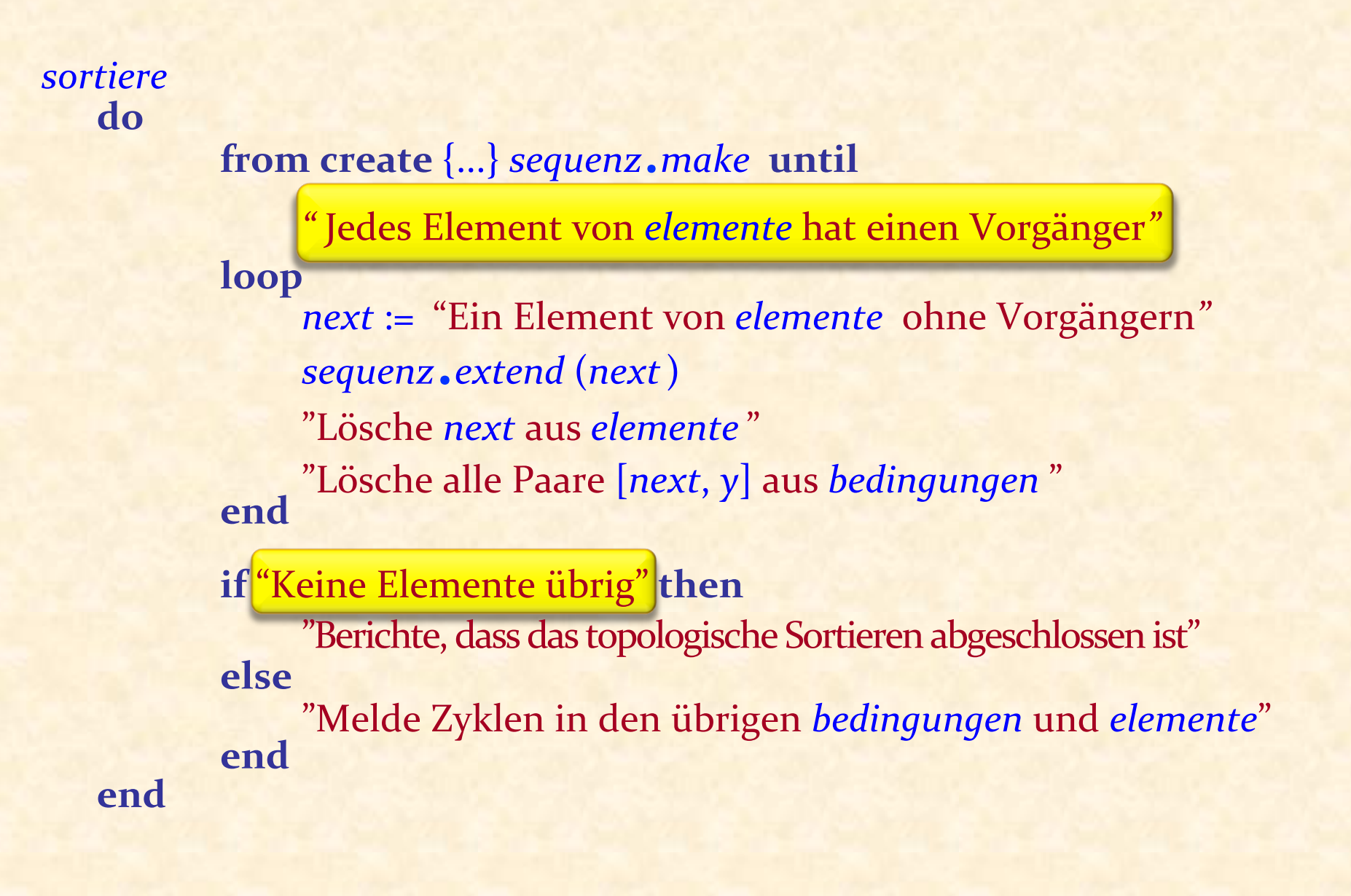

Einen Kandidaten finden (3)

Wir implementieren die Abfrage

Jedes Element von *elemente* hat einen Vorgänger als 

**not** *kandidaten*.*is\_empty*

Um die Abfrage "Keine Elemente übrig" zu implementieren, merken wir uns die Anzahl der abgearbeiteten Elemente und vergleichen diese am Ende mit der ursprünglichen Anzahl Elemente 

#### Erinnerung: die benötigten Operationen (*n* mal)

- $\triangleright$  Herausfinden, ob es ein Element ohne Vorgängern gibt. (Und dann eines davon nehmen)
- ► Ein gegebenes Element von der Menge der Elemente entfernen
- $\triangleright$  Alle Bedingungen, die mit einem gegebenen Element beginnen, aus der Menge der Bedingungen entfernen
- $\triangleright$  Herausfinden, ob noch ein Element vorhanden ist

#### Zyklen detektieren

*sortiere* **do** 

**end** 

#### **from create**  $\{...\}$  *sequenz*.*make* until

*"* Jedes Element von *elemente* hat einen Vorgänger*"*  **loop** *next* := "Ein Element von *elemente* ohne Vorgängern" *sequenz*.*extend* (*next*) "Lösche *next* aus *elemente* " "Lösche alle Paare [*next*, *y*] aus *bedingungen* " **end** 

#### **if** "Keine Elemente übrig" then

"Berichte, dass das topologische Sortieren abgeschlossen ist" **else**

"Melde Zyklen in den übrigen *bedingungen* und *elemente*" **end** 

# Zyklen detektieren

Um die Abfrage "Keine Elemente übrig" zu implementieren, merken wir uns die Anzahl der abgearbeiteten Elemente und vergleichen diese am Ende mit der ursprünglichen Anzahl Elemente 

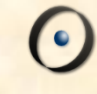

#### Datenstrukturen: Zusammenfassung

*elemente* : *ARRAY* [*G*] 

- -- Elemente, Ordnung abhängig
- -- von Bedingungen
- -- (Ersetzt die ursprüngliche Liste)

2 1 3 4 **2 4 4 4** 

*b* 

2 

3 

4 

1 

 $\overline{c}$ 

*d* 

*a* 

2 

3 

 $\frac{1}{4}$  |  $\frac{2}{4}$ 

**1** 

**0** 

**0** 

1 

*nachfolger*: *ARRAY* [*LINKED\_LIST* [*INTEGER*]] -- Elemente, die nach einem bestimmten Element -- vorkommen müssen

*vorgänger\_zahl* : *ARRAY* [*INTEGER*] -- Anzahl Elemente, die vor einem -- bestimmten Element vorkommen müssen

*kandidaten* : *STACK* [*INTEGER*] -- Elemente ohne Vorgängern

102

# Initialisierung

Alle Elemente und alle Bedingungen müssen abgearbeitet werden, um diese Datenstrukturen zu erzeugen.

```
Dies ist O(m + n).
```
Dies gilt auch für den restlichen Algorithmus.

### Datenstrukturen 1: ursprünglich

*elemente* =  $\{a, b, c, d\}$ *bedingungen* =  $\{[a, b], [a, d], [b, d], [c, d]\}$ 

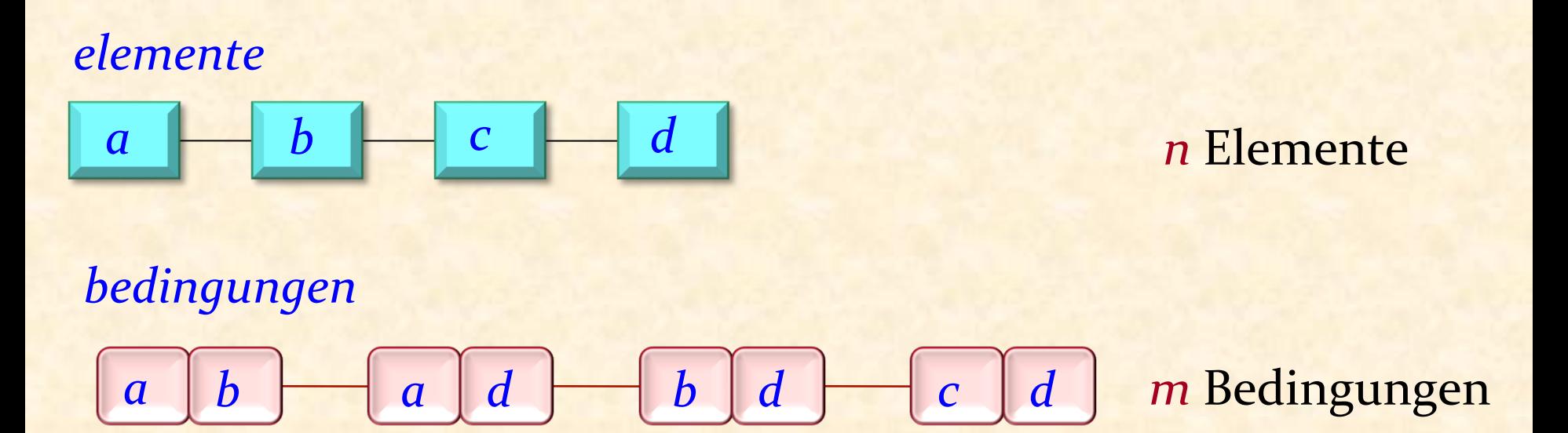

Effizienz: Das Beste, das wir uns erhoffen können:

Wenn wir *elemente* und *bedingungen* wie gegeben verwenden, können wir **O** (*m* + *n*) nicht erreichen!

#### Datenstrukturen 2

*elemente* : *ARRAY* [*G*] -- Elemente, Ordnung abhängig -- von Bedingungen -- (Ersetzt die ursprüngliche Liste)

*nachfolger*: *ARRAY* [*LINKED\_LIST* [*INTEGER*]] -- Elemente, die nach einem bestimmten Element -- vorkommen müssen

*vorgänger\_zahl* : *ARRAY* [*INTEGER*] -- Anzahl Elemente, die vor einem -- bestimmten Element vorkommen müssen <sub>2</sub>

*kandidaten* : *STACK* [*INTEGER*] -- Elemente ohne Vorgängern

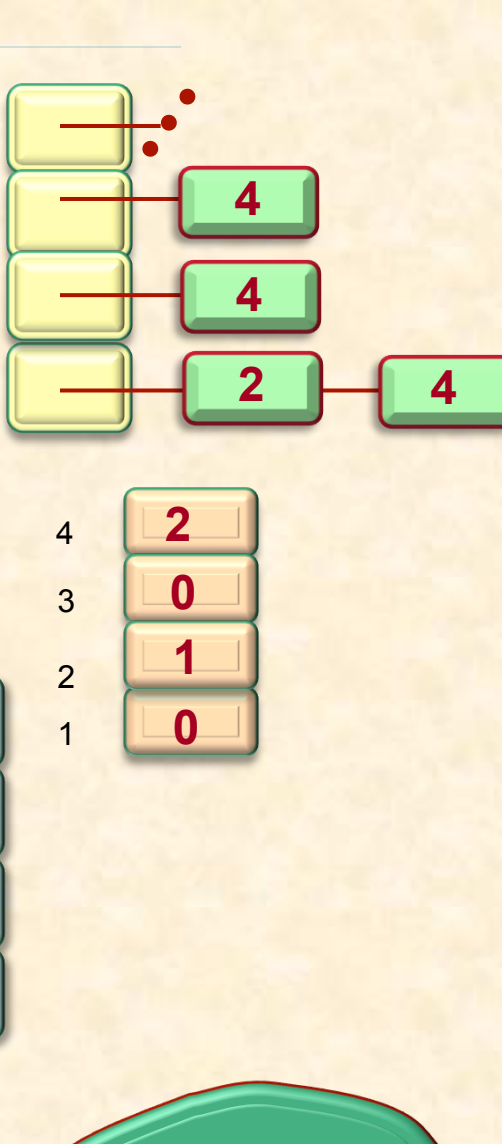

2

3

4

1

*b* 

 $\overline{C}$ 

*d* 

*a* 

1

3

4

# Programmübersetzung: eine nützliche Heuristik

Die Datenstruktur ist, so wie sie gegeben ist, meist nicht die geeignetste für einen spezifischen Algorithmus

Um einen effizienten Algorithmus zu erhalten, müssen wir sie in eine speziell geeignete Form bringen

Wir können dies "übersetzen" der Daten nennen

Oft ist diese "Übersetzung" (Initialisierung) genauso teuer wie das wirkliche Abarbeiten, manchmal sogar noch teurer. Aber dies stellt kein Problem dar, falls es die Gesamtkosten reduziert

#### Eine weitere Lektion

Es kann durchaus OK sein, Informationen in unseren Datenstrukturen zu duplizieren 

Ursprüngliche Datensgtrukturen: ohne duplizierten Information *elemente*

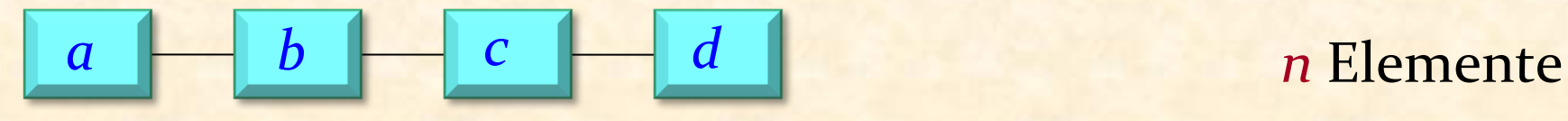

*bedingungen*

 $a \mid b \mid a \mid d \mid b \mid d \mid c \mid d \mid m$  Bedingungen

# Datenstrukturen: mit duplizierter Information

*elemente* : *ARRAY* [*G*] -- Elemente, Ordnung abhängig von Bedingungen 3 -- (Ersetzt die ursprüngliche Liste)

*nachfolger*: *ARRAY* [*LINKED\_LIST* [*INTEGER*]] 

-- Elemente, die nach einem -- bestimmten Element vorkommen müssen

*vorgänger\_zahl* : *ARRAY* [*INTEGER*] -- Anzahl Elemente, die vor einem -- bestimmten Element vorkommen müssen 3 4 

*kandidaten* : *STACK* [*INTEGER*] -- Elemente ohne Vorgängern

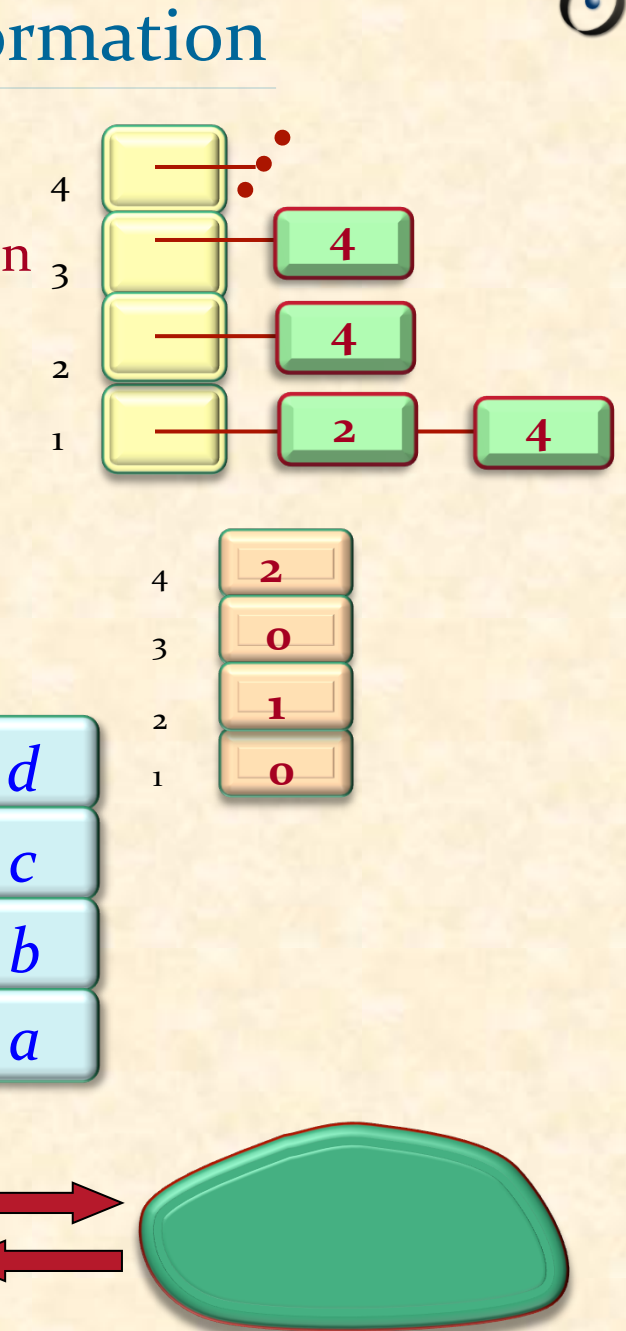

2 

1
## Schlüsselkonzepte

- $\triangleright$  Ein sehr interessanter Algorithmus, der für verschiedenste Anwendungen nützlich ist
- <sup>Ø</sup> Mathematische Basis: Binäre Relationen
- $\triangleright$  Transitive Hülle, reflexive transitive Hülle
- <sup>Ø</sup> Algorithmus: Datenstrukturen anpassen ist der Schlüssel zum Erfolg
- Ø "Übersetzungs"strategie
- $\triangleright$  Initialisierung kann genauso teuer sein wie das eigentliche Abarbeiten!
- ▶ Der Algorithmus ist nicht genug: Wir brauchen ein API! (praktisch, erweiterbar, wiederverwertbar)
- **Dies ist der Unterschied zwischen Algorithmen und** Software-Engineering!

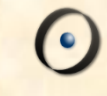

Gute Algorithmen sind nicht genug

Wir müssen eine Lösung mit einer klaren Schnittstelle (API) zur Verfügung stellen, die einfach zu benutzen ist

Muster (Patterns) in Komponenten überführen